# **IK1**

# **Option card inclinometer with CANopeninterface**

# User manual

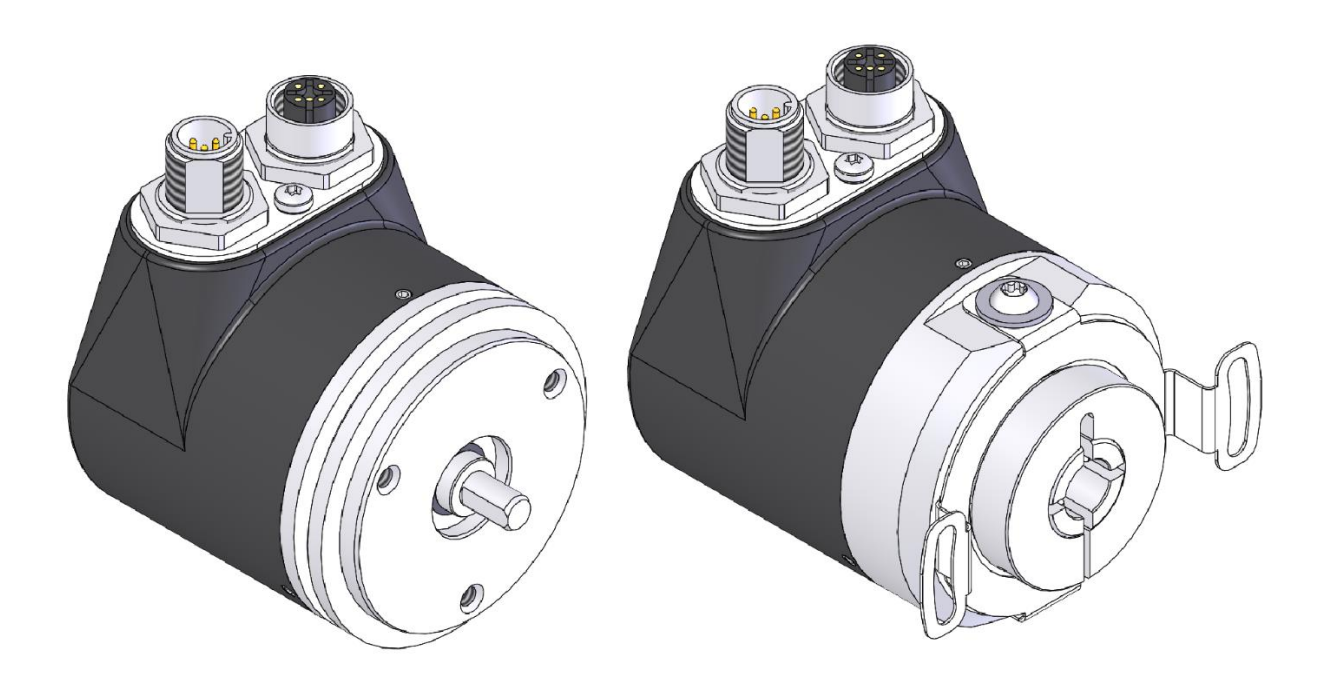

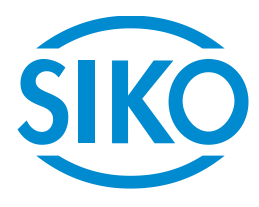

# **Table of contents**

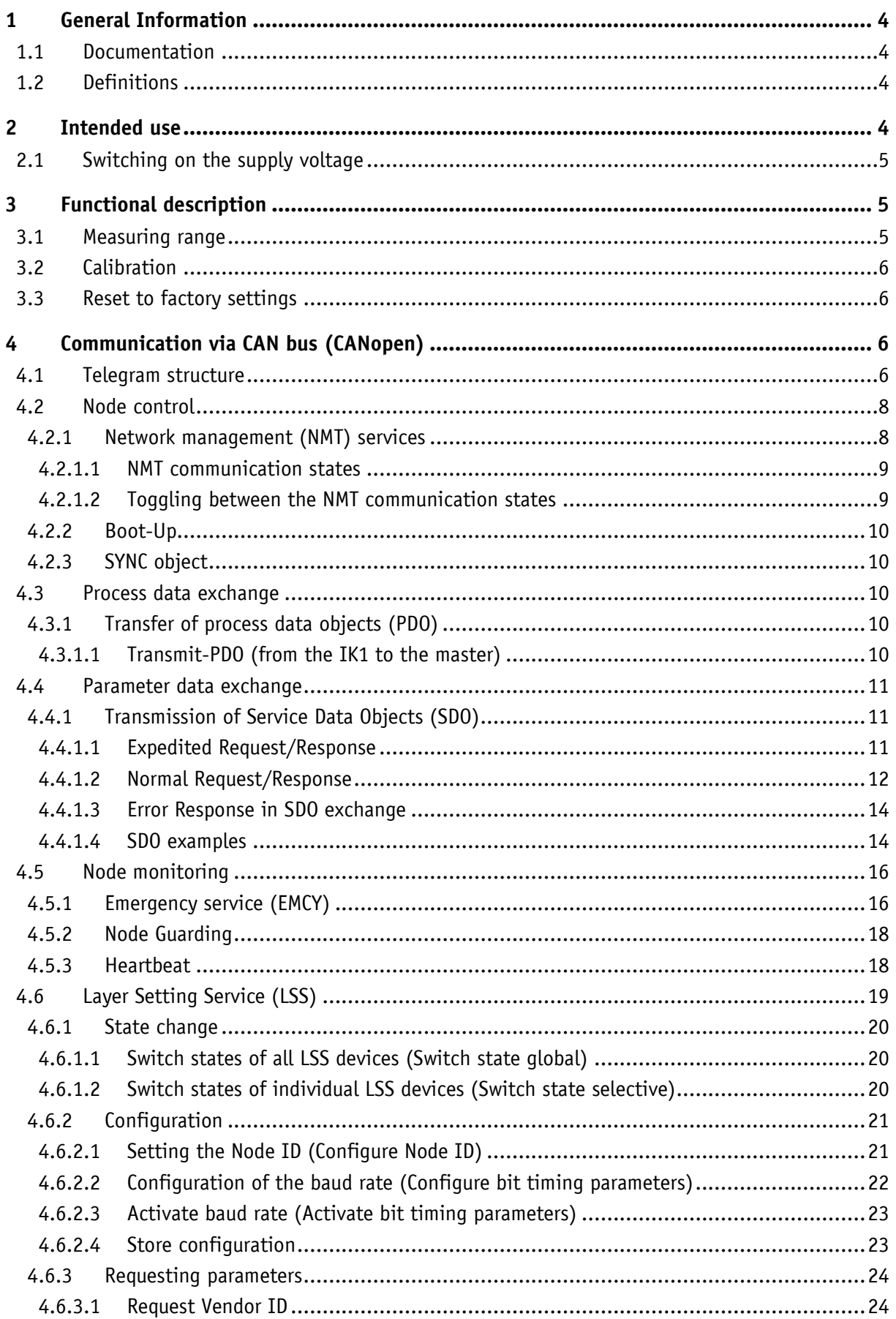

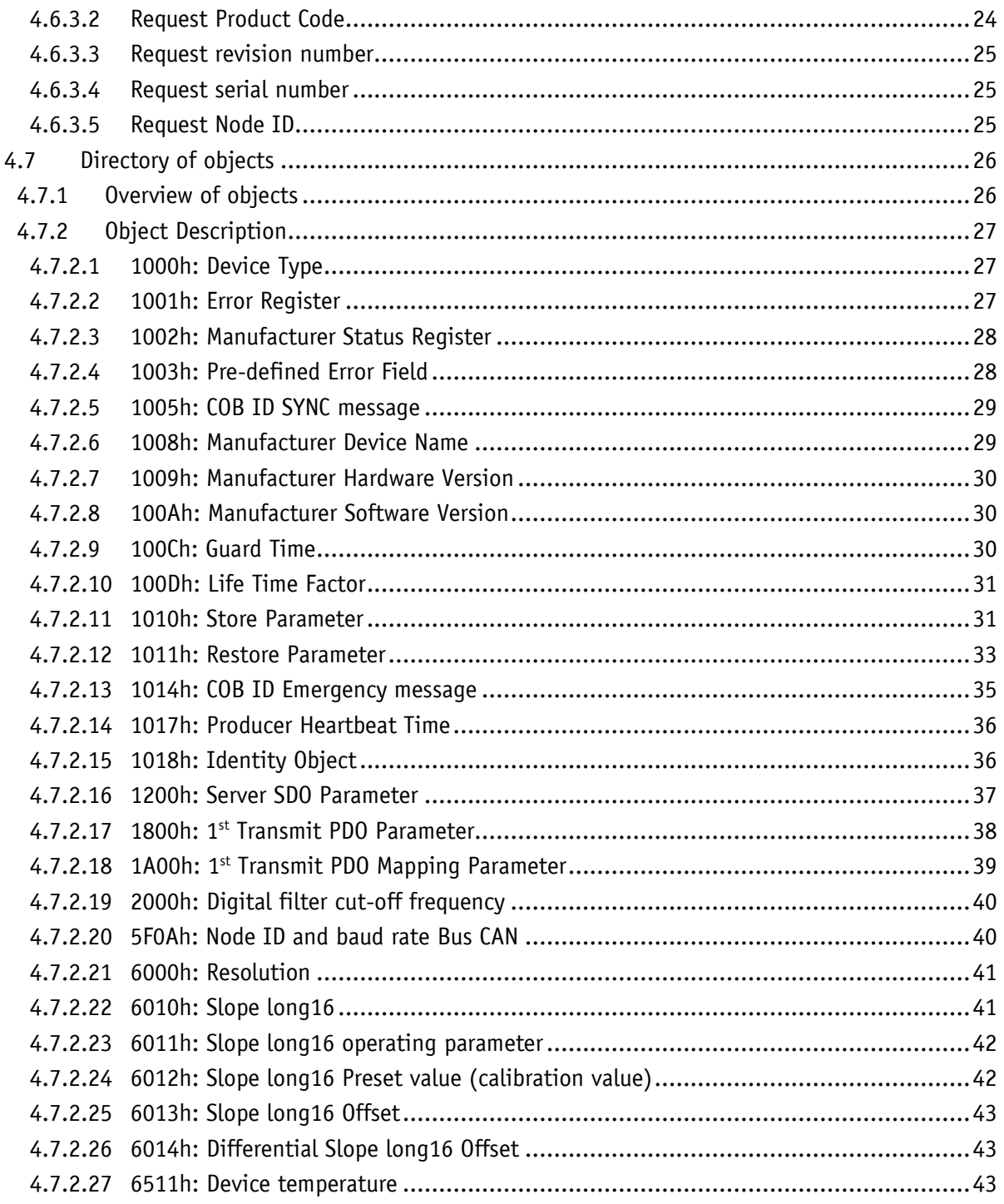

#### <span id="page-3-0"></span>**1 General Information**

#### <span id="page-3-1"></span>**1.1 Documentation**

The following documents are associated with this document:

- The data sheet describes the technical data, the dimensions, the pin assignment, the accessories and the order key.
- The installation instructions describe the mechanical and electrical installation with all safety-relevant conditions and the associated technical specifications.
- The User manual for the sensor commissioning and integration into a fieldbus system.
- EDS file (electronic data sheet); this file enables integration and configuration in a CANopen network by means of commercial CANopen configurators.

You can also download these documents at **<http://www.siko-global.com/p/ik1>**.

#### <span id="page-3-2"></span>**1.2 Definitions**

Decimal values are given as numbers without addition (e. g. 1234), except when indicated in direct connection with binary or hexadecimal values. In this case, the extension "d" is used (e. g. 1234d). Binary values are identified by adding "b" (e. g. 1011b) to the figures whereas hexadecimal values are extended by "h" (e. g. 280h).

#### <span id="page-3-3"></span>**2 Intended use**

The inclinometer IK1 records the slope in one dimension. The inclinometer can be parameterized and read out via the CAN interface using the CANopen protocol.

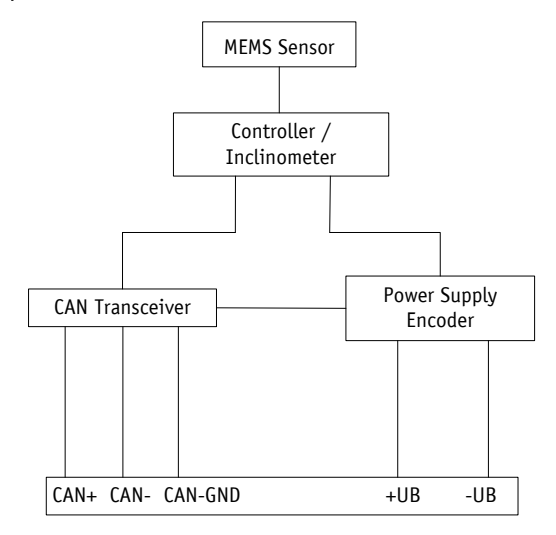

*Fig. 1: Block diagram*

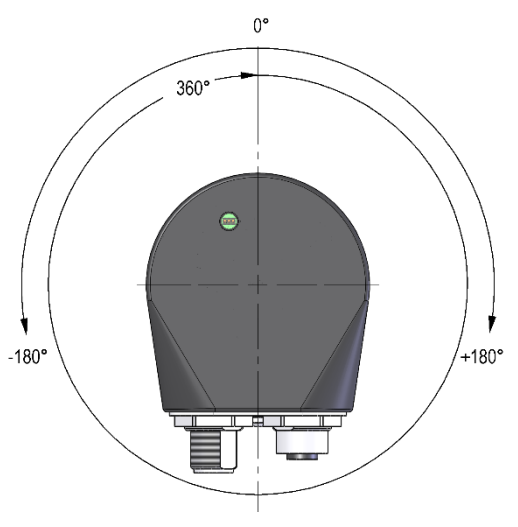

*Fig. 2: Measurement axis*

#### <span id="page-4-0"></span>**2.1 Switching on the supply voltage**

The inclinometer initializes after being switched on. The configuration parameters are loaded from the nonvolatile memory into the main memory of the controller during initialization.

Each sensor will work with its default values as long as no changes have been made to it. With parameters changed, the sensor will work with the changed data, which must be stored if they are intended to be used after power off/on.

After completing the initialization procedure, each inclinometer sends a specific NMT command, the boot-up message, which informs the system about their availability. The inclinometer is now in the pre-operational mode. In this state, the sensor can be parameterized via SDO commands in accordance with the requirements of the application. This concerns both the configuration parameters of the sensor system and the way in which it makes its slope values available to the system (asynchronous or synchronous data transmission).

# <span id="page-4-1"></span>**3 Functional description**

# <span id="page-4-2"></span>**3.1 Measuring range**

The inclinometer supports 2 measuring ranges. A measuring range of 0 … 360° (resolution 0.1°) is set by default. The measuring range can be switched to  $\pm 180^\circ$  (resolution 0.1°) via object [6011h: Slope long16 operating parameter.](#page-41-0)

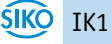

#### <span id="page-5-0"></span>**3.2 Calibration**

Owing to the absolute system, calibration is required only once when the system is taken into operation and can be performed at any position. This enables alignment of the inclinometer zero point with the system's mechanical zero point. During calibration, the calibration value is used to calculate the slope value.

#### <span id="page-5-1"></span>**3.3 Reset to factory settings**

To return to the original condition of the device as delivered, there exist the following options:

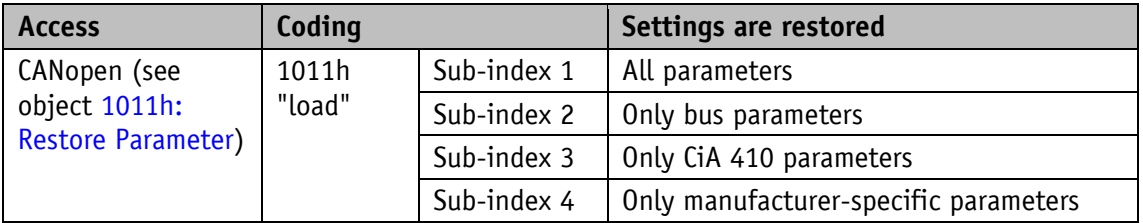

*Table 1: Access to factory settings*

# <span id="page-5-2"></span>**4 Communication via CAN bus (CANopen)**

The basis for the inclinometer IK1 is the CANopen communication profile CiA 301 V4.2, the device profile for inclinometer CiA 410 V2.0.0. The IK1 supports device class C1. The details required for a better understanding of the operation are included in this documentation. If more in-depth information is required, we recommend the applicable technical literature on CAN or CANopen.

#### <span id="page-5-3"></span>**4.1 Telegram structure**

The data telegram of a CAN message consists of the following fields:

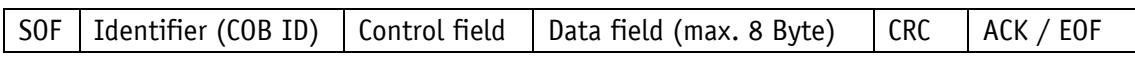

#### **SOF:**

(Start of Frame) start bit of the telegram.

# **Identifier (COB ID):**

- By means of the identifier, all bus subscribers check whether the message is relevant for each of them.
- The identifier determines the priority of the message. The lower the value of the identifier, the higher is the priority of the message. This enables preferential transmission of important messages via the bus.

The Identifier field contains the identifier as well as bits for the recognition of the length of the identifiers (11 or 29 bits). The device address, channel selection as well as data direction are determined via the identifier as well.

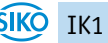

Thus, the 11bits identifier (COB identifier) consists of a 4bit function code and a 7bit node number:

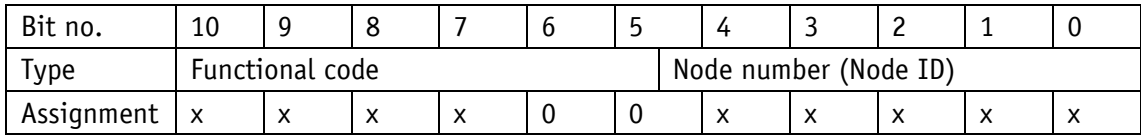

The following functional codes have been defined in the "Pre-defined Connection Set" (only the functional codes used in the present device are shown):

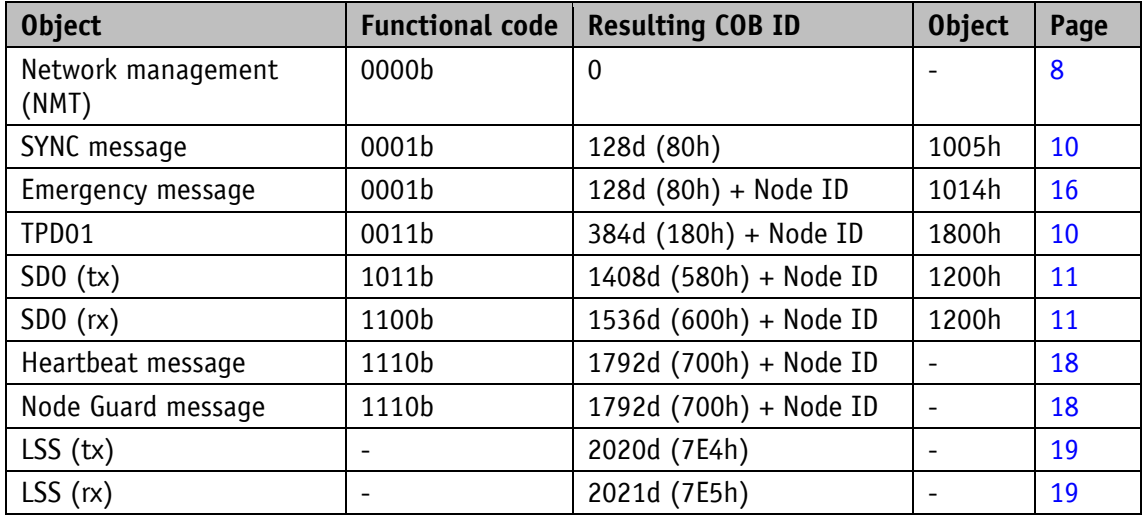

*Table 2: Overview of COB identifiers*

Changes to COB IDs are only possible in the PRE-OPERATIONAL NMT status. First, the COB ID must be switched invalid via bit  $31 = 1b$  before it can be changed and reactivated. The COB ID of the Sync object is an exception, where bit 30 must be  $=$  0b to enable the COB ID to be changed. As bit 30 cannot be set to 1b in the inclinometer, the COB ID could be changed at any time.

The node number (Node ID) (see also object [5F0Ah: Node ID and baud rate Bus CAN\)](#page-39-1) is assigned once in every bus system with configuration of the master on IK1. The node numbers range from 1 to 127. Node  $ID = 0$  is reserved and must not be used.

The adoption of a Node ID or baud rate which was reset occurs only after re-initialization (see chapter [4.2.1\)](#page-7-1). The IK1 is delivered with the node ID 3 (3h).

# **Control field:**

Contains bit-by-bit information concerning the number of user data and determines whether a data frame or RTR frame (Remote Transmission Request frame) is concerned.

#### **Data field:**

Contains up to 8 bytes of user data. The user data has a different meaning depending on the channel selection.

#### **CRC:**

Contains bits for error detection.

# **ACK/EOF:**

The ACK/EOF field contains telegram acknowledgment bits as well as bits for determining the end of telegram.

For a detailed description of the telegram please refer to the applicable technical CAN literature. For simplification, only identifier (COB ID) and data field will be dealt with in the subsequent telegram descriptions.

#### <span id="page-7-0"></span>**4.2 Node control**

#### <span id="page-7-1"></span>**4.2.1 Network management (NMT) services**

The master configures, manages and monitors network nodes via the NMT service. The device is always in one of the four communication states "INITIALIZATION", "PRE-OPERATIONAL", "OPERATIONAL" or "STOPPED" (see [Fig.](#page-7-2) 3).

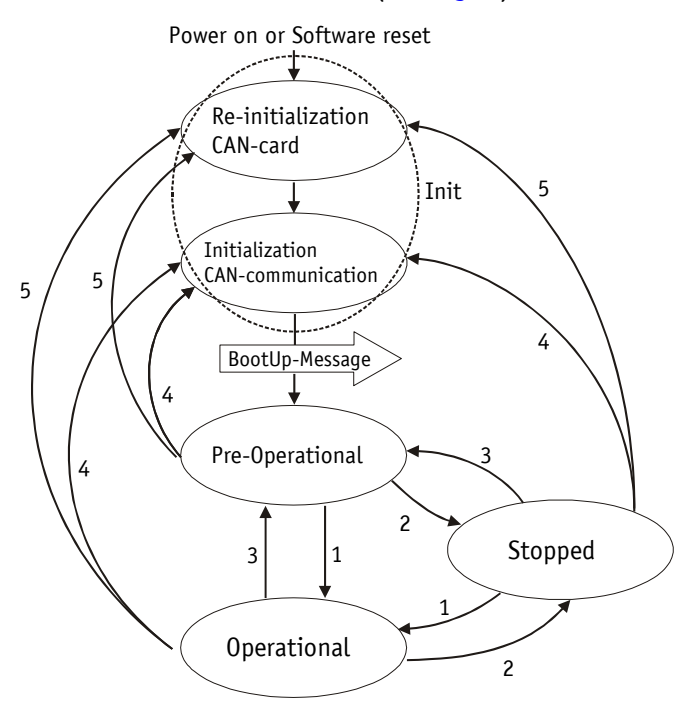

<span id="page-7-2"></span>*Fig. 3: NMT status diagram*

#### <span id="page-8-0"></span>**4.2.1.1 NMT communication states**

#### **NMT Status INITIALIZATION**

The device is not involved in the bus actions in this state. All hardware and software components are initialized. This state is attained after switching on the device or after receipt of the command code 81h ("Reset node") of the own or global addresses. Following receipt of the command code 82h ("Reset Communication"), the inclinometer will enter the initialization stage as well. But only hardware and software associated with CAN communication will be reinitialized. The device signals automatically the completion of initialization by sending a boot-up message. As soon as the boot-up message was sent successfully, the device will enter the "PRE-OPERATIONAL" status.

#### **NMT Status PRE-OPERATIONAL**

Parameterization data (SDO) can be exchanged in the pre-operational mode. However, no process data (PDO's) is transferred.

#### **NMT Status OPERATIONAL**

The exchange of process data is enabled as well. However, COB ID and Transmit PDO Mapping parameters can no longer be changed in this status.

#### **NMT Status STOPPED**

Communication is stopped except for heartbeat and node guarding Only NMT communication is enabled.

#### <span id="page-8-1"></span>**4.2.1.2 Toggling between the NMT communication states**

For toggling between the communications states, telegrams with the following structures are used:

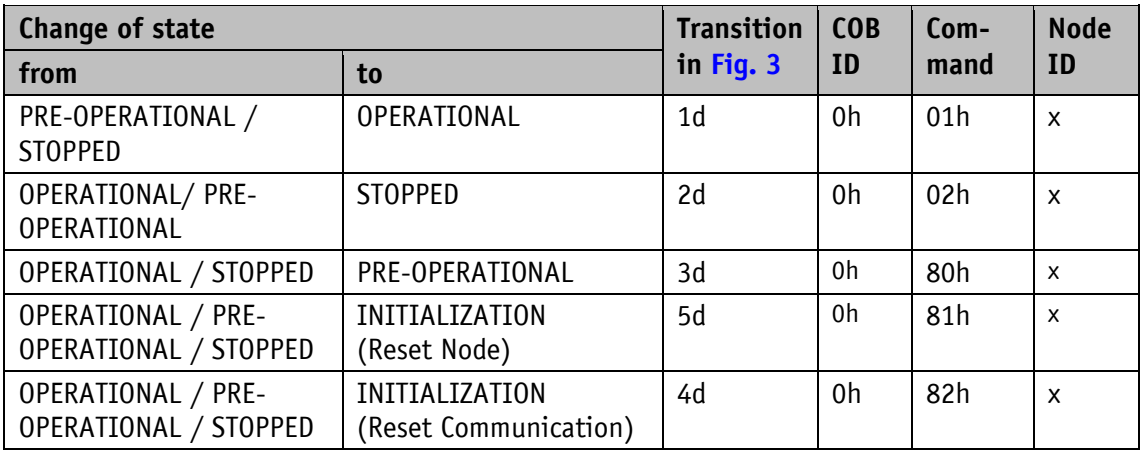

*Table 3: Toggling between communication states*

If  $x = 0$ h is transferred as Node ID, then the message is intended for all bus subscribers.

#### <span id="page-9-0"></span>**4.2.2 Boot-Up**

The COB ID of the boot-up message is made up of 700h and the Node ID. The "Initialization" NMT status is output as data content.

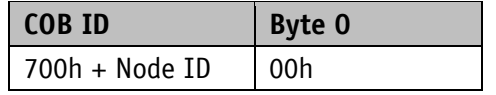

*Table 4: Boot-Up message*

#### <span id="page-9-1"></span>**4.2.3 SYNC object**

CANopen enables the simultaneous query of all inputs and the simultaneous setting of all outputs. The synchronization message (SYNC), a CAN message with high priority serves this purpose. The identifier of the Sync object can be set via object 1005h (see [1005h: COB ID](#page-28-0)  [SYNC message\)](#page-28-0).

#### <span id="page-9-2"></span>**4.3 Process data exchange**

# <span id="page-9-3"></span>**4.3.1 Transfer of process data objects (PDO)**

Process data objects (PDO) serve for fast exchange of process data. A maximum of 8 bytes of user data can be transferred in a PDO. The IK1 supports the Transmit PDO services TPDO1 and TPDO2 according to CiA 301 and CiA 410.

# <span id="page-9-4"></span>**4.3.1.1 Transmit-PDO (from the IK1 to the master)**

PDO transfer from the IK1 to the bus master can be initiated as a result of various events:

- asynchronous, controlled by an internal device timer
- synchronous as a response to a SYNC telegram
- as a response to an RTR message

The TPDO1 contains the slope long16. The transfer behavior of TPDO1 is determined via the objects 1800h and 1A00h and is assigned to asynchronous transmission. Synchronous data transmission is set at delivery. Other TPDOs are not supported.

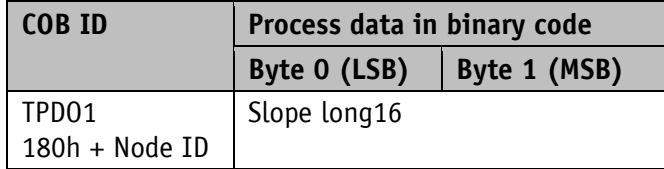

*Table 5: TPDO message*

#### **Asynchronous data transmission**

If a TPDO1 is to be sent cyclically, 254 (FEh) or 255 (FFh) must be entered in object 1800h, sub-index 02h. The cycle time can be entered in milliseconds in object 1800h, sub-index 05h. The TPDO1 will not be sent if the value 0 ms is written. The function is disabled. The minimum value to be set is  $1h (= 1)$  ms).

#### **Synchronous data transfer**

As delivered, the device responds to every SYNC Message received with the output of the TPDO1 message. 1h is entered for synchronous transmission in object 1800h, sub-index 02h. If a value n is entered between 1d and 240d (=  $F_0$ ), the device will respond to every nth SYNC message.

#### **RTR**

Queries can be sent via RTR (see chapter [4.1\)](#page-5-3) toTPDO1.

#### <span id="page-10-0"></span>**4.4 Parameter data exchange**

# <span id="page-10-1"></span>**4.4.1 Transmission of Service Data Objects (SDO)**

Service data objects serve mainly device configuration via the directory of objects. SDOs in the expedited Request/Response and in the normal Request/Response are supported.

The identifier is set to 11 bits and cannot be changed.

Two SDO services are available:

- SDO (rx) (Master  $\rightarrow$  Slave): 600h + Node ID
- SDO (tx) (Slave  $\rightarrow$  Master): 580h + Node ID

Two SDO services are available!

#### <span id="page-10-2"></span>**4.4.1.1 Expedited Request/Response**

Except for reading the object [100Ah: Manufacturer Software Version,](#page-29-1) all SDOs are exchanged between two subscribers in the expedited Request/Response method. The user data is provided already with the initialization message.

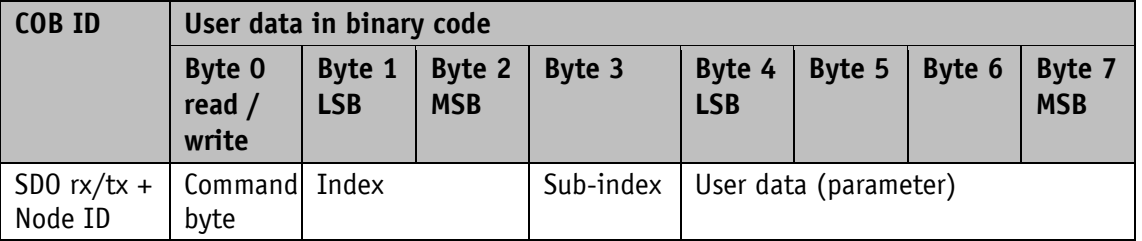

SDO messages are set up as follows:

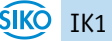

#### **Command byte, byte 0:**

The command byte determines the type of access and the number of valid data bytes. The following command bytes are valid for the IK1:

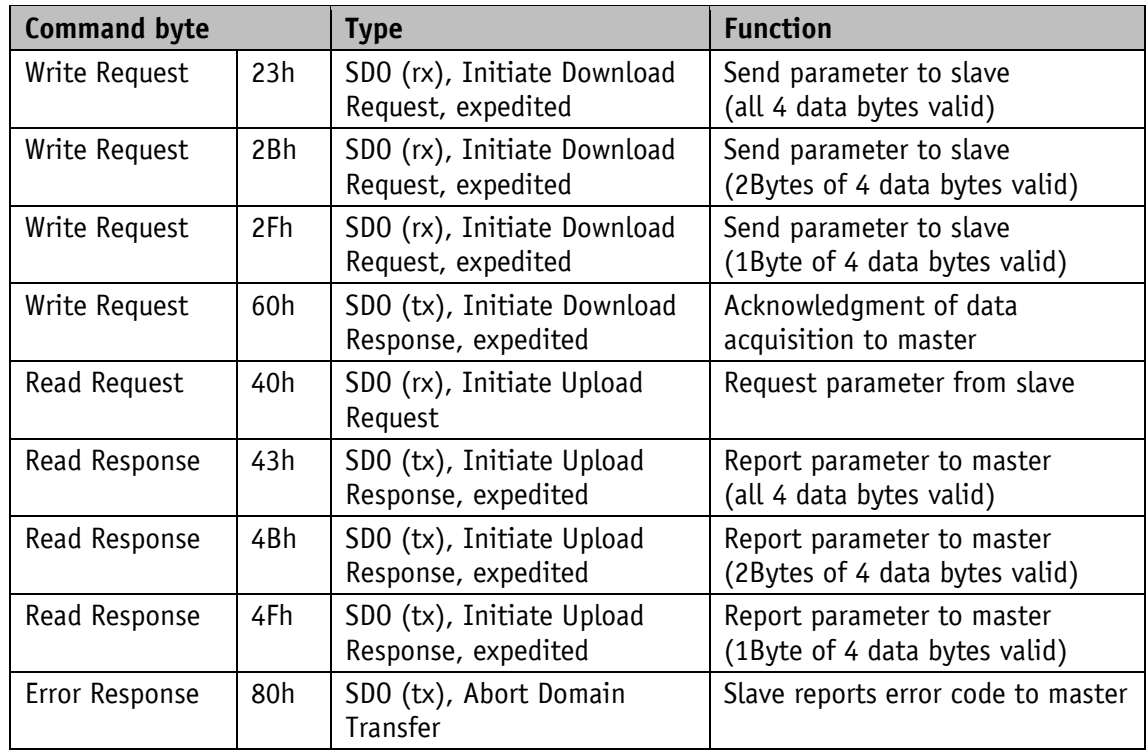

*Table 6: Command coding*

# **Index, bytes 1 and 2:**

The index (object number) is entered in the user data byte 2 (low byte) and user data byte 3 (high byte) in the Intel data format. Here, the index of the object to be parameterized is entered.

#### **Sub-index, byte 3:**

The sub-index indicates the number of the fields for objects realized as an array.

#### **User data (parameters), bytes 4 … 7:**

In the user data, the value of the parameter is entered in left-aligned Intel notation. Byte  $4 =$ Low-Byte  $\ldots$  Byte 7 = High-Byte.

# <span id="page-11-0"></span>**4.4.1.2 Normal Request/Response**

If more than 4 bytes of service data are to be transferred, the data is exchanged between two subscribers via the normal Request/Response. This procedure is also initiated by an initialization message, and the actual user data will be transferred in the subsequent segment messages.

For the IK1 this is only the case with reading of the object [100Ah: Manufacturer Software](#page-29-1)  [Version.](#page-29-1)

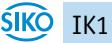

The initialization message has the following structure:

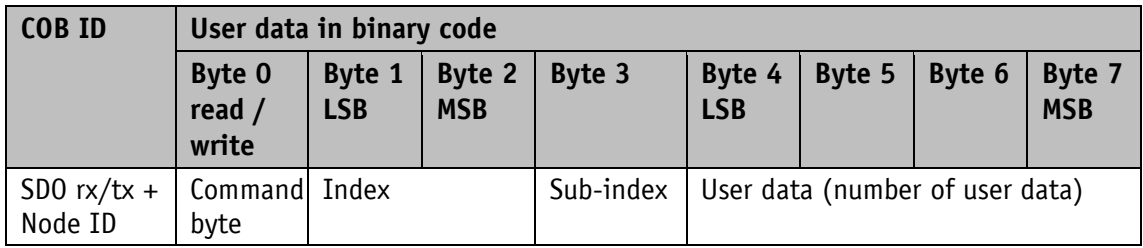

The segment message has the following structure:

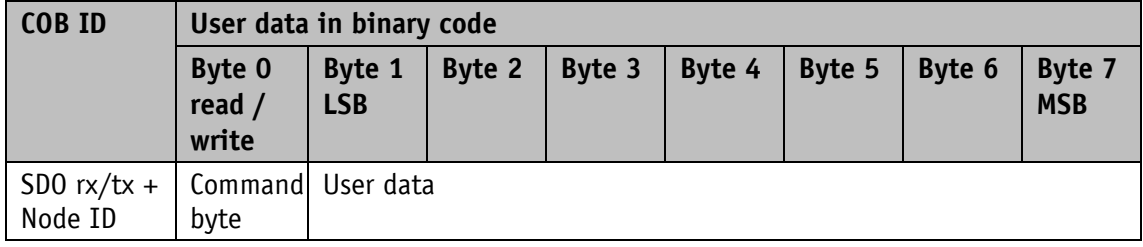

#### **Initialization and segment message: Command byte, byte 0:**

The command byte determines the type of access and the number of valid data bytes. The following command bytes are valid for the IK1:

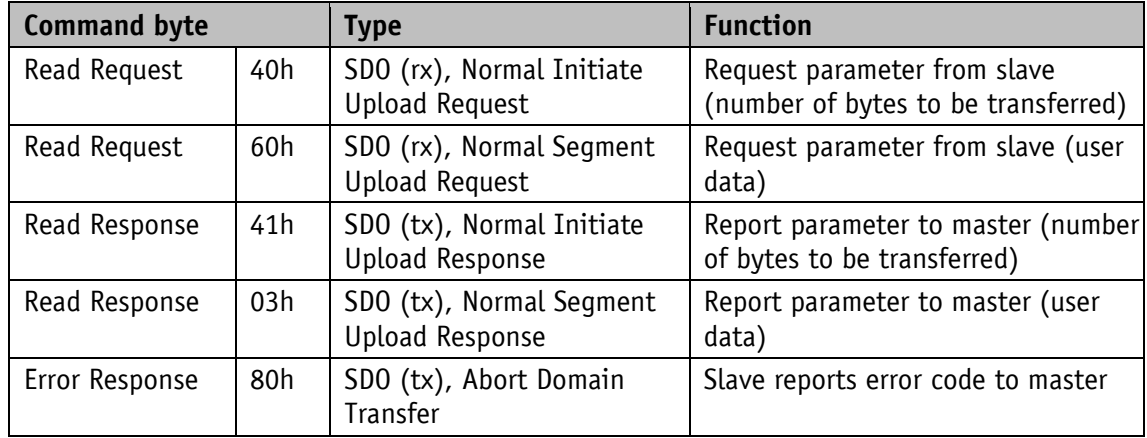

*Table 7: Command coding*

#### **Initialization message: Index, bytes 1 and 2:**

The index (object number) is entered in the user data byte 2 (low byte) and in the user data byte 3 (high byte) in the Intel data format. Here, the index of the object to be parameterized is entered.

# **Initialization message: Sub-index, byte 3:**

The sub-index indicates the number of the fields for objects realized as an array.

# **Initialization message: User data (parameters), byte 4 … 7:**

In the service data range, the value of the parameter is entered in left-aligned Intel notation. Byte  $4 = Low-Byte$  ... Byte  $7 = High-Byte$ .

#### **Segment message: User data (parameters), byte 1 … 7:**

In the user data range, the value of the parameter is entered in left-aligned Intel notation. Byte  $1 =$  Low-Byte  $\ldots$  Byte  $7 =$  High-Byte.

#### <span id="page-13-0"></span>**4.4.1.3 Error Response in SDO exchange**

With invalid access, an error message (Abort) is returned to the master.

The error codes are described in the CANopen profile (CiA 301) or in the inclinometer profile (CiA 410), respectively. The table below shows the error codes used:

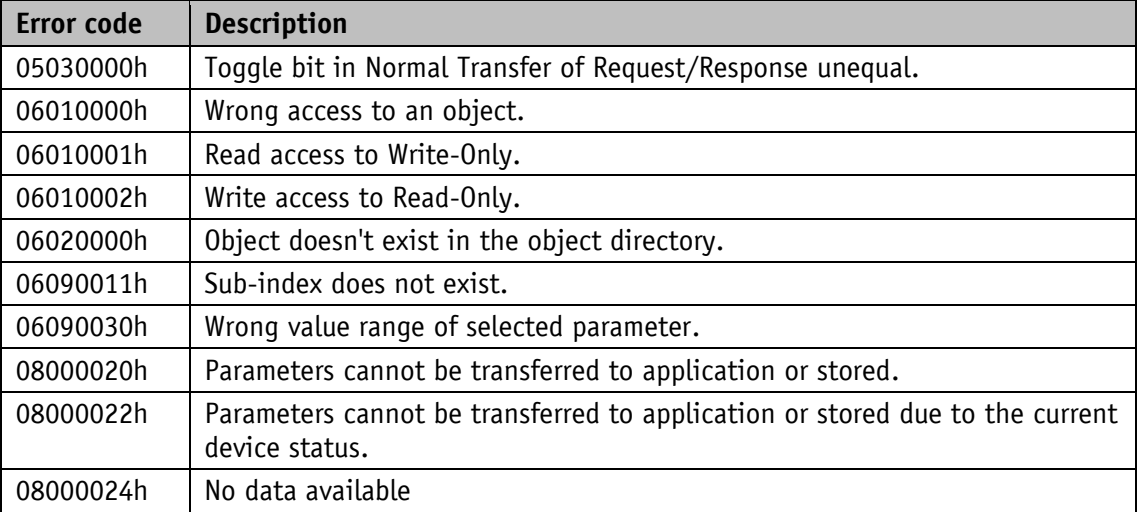

*Table 8: Error codes*

#### <span id="page-13-1"></span>**4.4.1.4 SDO examples**

#### **Example of reading SDO parameters with the expedited Request/Response:**

The calibration value stored in object 1017h of the directory of objects is to be read from the slave with device address 3h.

Calculation of the identifier:  $600h + N$ ode ID =  $600h + 3h = 603h$ 

Command: 40h Index: 1017h Sub-index: 00h The current value is  $1000d = 3E8h$ .

Request of master from slave with Node ID 3h:

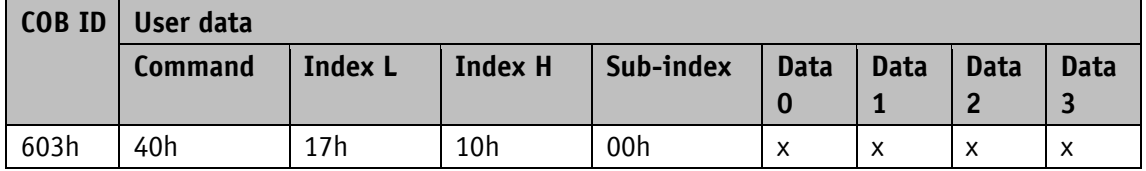

Response to the request by the slave:

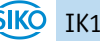

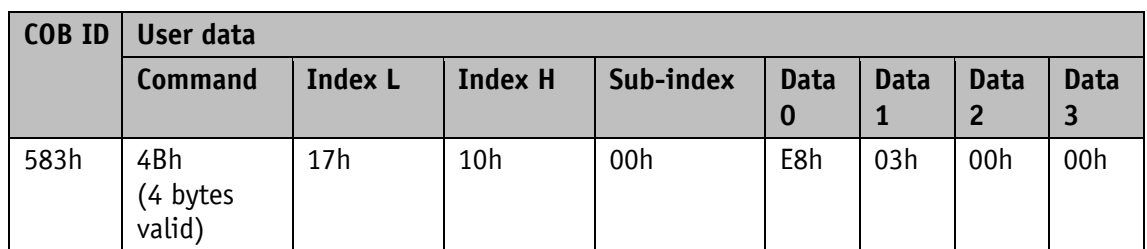

Calculation of the identifier:  $580h + \text{Node ID} = 583h$ 

#### **Example of writing SDO parameters with the expedited Request/Response:**

In the slave with device address 3h the cycle timer, which is stored with 2 bytes in object 1017h of the object dictionary, is to be changed.

Calculation of the identifier:  $600h + N$ ode ID =  $600h + 3h = 603h$ 

Command: 2 bytes are to be written: 2Bh Index: 1017h Sub-index: 00h The new value shall be  $100d = 64h$ .

Writing of a value from master to slave with Node ID 3h:

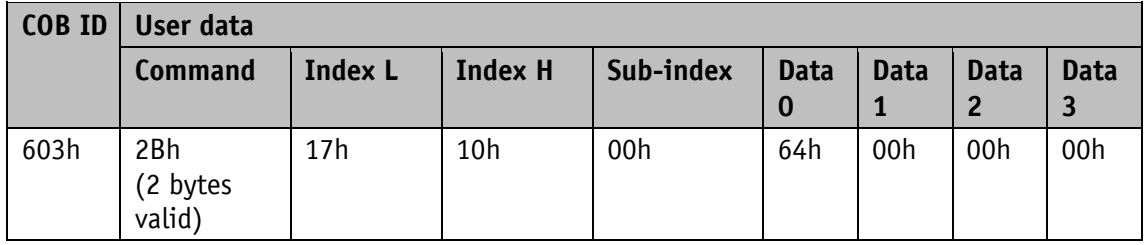

Response to the command by the slave:

Calculation of the identifier: 580h + Node ID = 580h + 3h = 583h

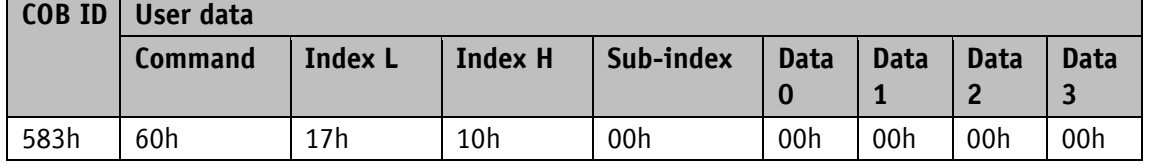

#### **Example of reading SDO parameters with normal Request/Response:**

The manufacturer device name stored in object 100Ah of the directory of objects is to be read from the IK1 with device address 3h.

Calculation of the identifier:  $600h + N$ ode ID =  $600h + 3h = 603h$ 

Command: 40h Index: 100Ah Sub-index: 00h

First request (= initialization) of master from slave with Node ID 3h:

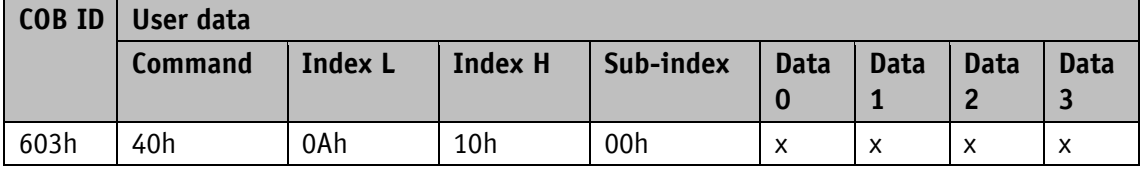

Response to the request by the slave:

Calculation of the identifier:  $580h + Node$  ID =  $583h$ 

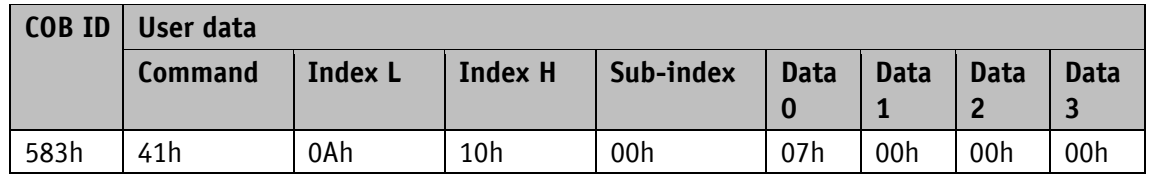

Number of expected user data bytes: 7

Second request of master from slave with Node ID 3h:

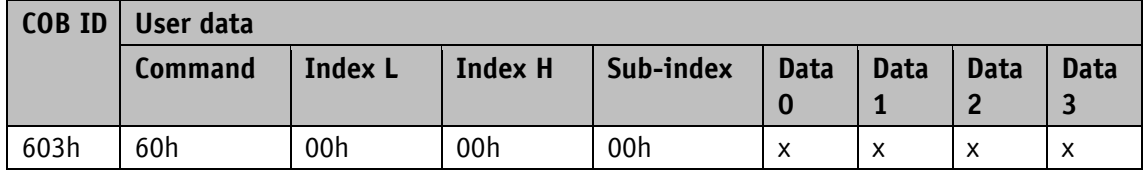

Response to the request by the slave:

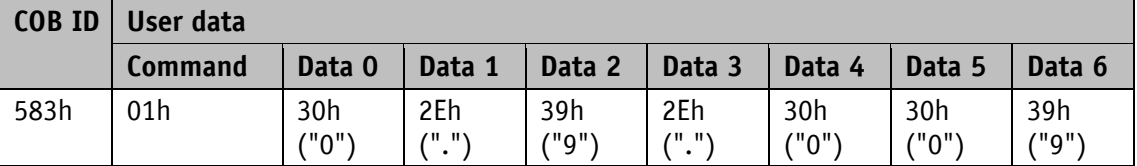

#### <span id="page-15-0"></span>**4.5 Node monitoring**

# <span id="page-15-1"></span>**4.5.1 Emergency service (EMCY)**

In the case of an error, the status of the bus subscriber is transferred via high-priority emergency messages (emergency telegrams). These messages have a data length of 8 bytes and contain error information.

The emergency message is transferred as soon as a sensor or communication error has occurred or when such errors have been corrected. The cause of the error is deposited in the error buffer (see object [1003h: Pre-defined Error Field\)](#page-27-1). An emergency object is sent only once per error event. Removal of the cause of the error is signaled by sending an emergency message with the error code 0000h (no error). If multiple errors have occurred and one cause of error is removed, the error code 0000h is output as well; the persisting error status is indicated in the error register, however.

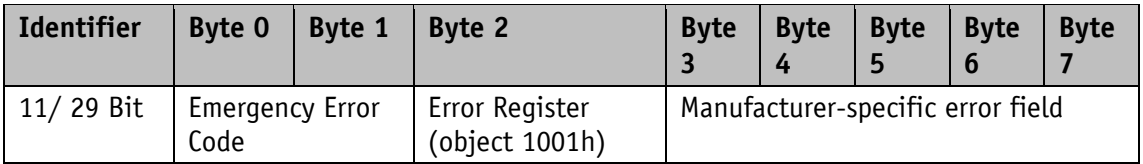

#### **Emergency Error Code:**

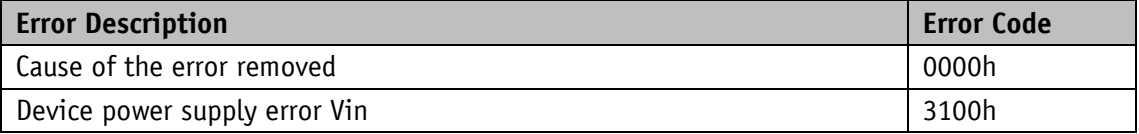

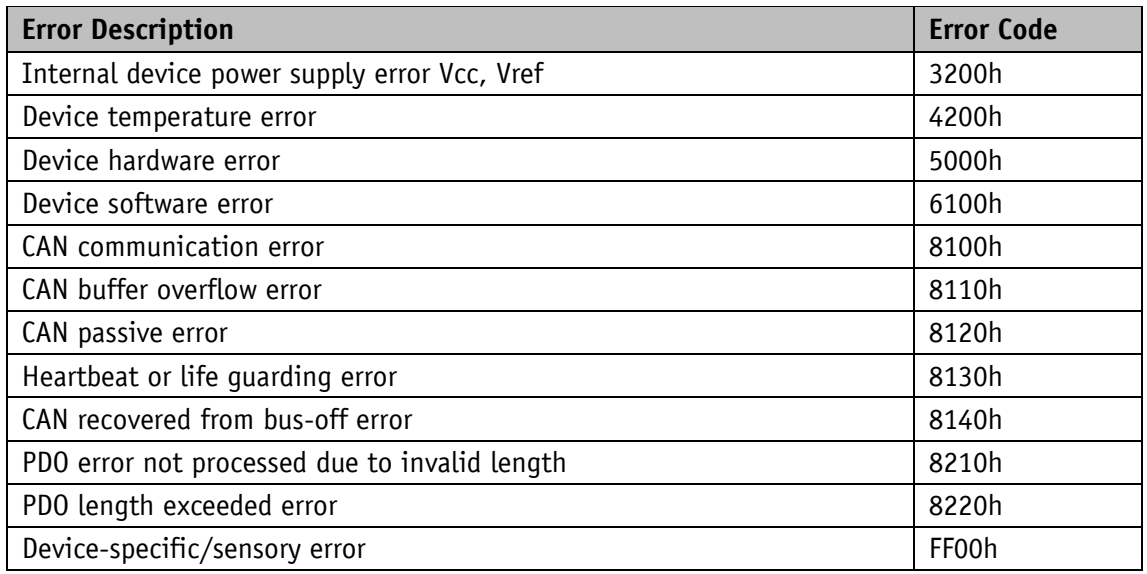

*Table 9: Emergency Error Code*

#### **Manufacturer-specific error field:**

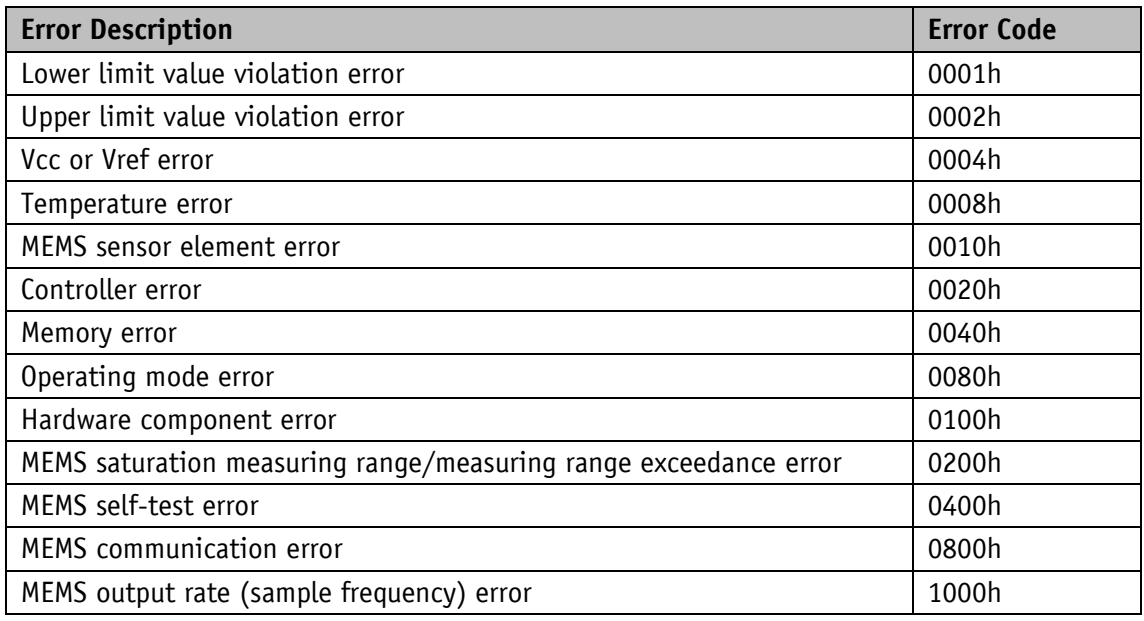

*Table 10: Manufacturer-specific error field*

The identifier of the emergency object is set to 80h + Node ID by default; however, it can be changed via object 1014h (see [1014h: COB ID Emergency message\)](#page-34-0). Transmission of an emergency message is enabled in the NMT statuses "OPERATIONAL" or "PRE-OPERATIONAL" only. Transmission of the emergency messages can be disabled by setting the COB ID Valid bit to 1.

#### <span id="page-17-0"></span>**4.5.2 Node Guarding**

Node guarding is available for failure monitoring of the CANopen network. During node guarding, the master transmits remote frames (RTR, remote transmit request, message request telegrams) on the guarding identifiers of the nodes to be monitored. The latter respond with the guarding message. This message contains the current NMT status of the node as well as a toggle bit whose value must change after each message. The master assumes that a node error has occurred if status or toggle bits do not correspond with those expected by the master or if there is no response.

Via objects 100Ch (Guard Time) and 100Dh (Life Time Factor) the time interval (Life-Time) is set within which the NMT master expects to receive a response. The time interval "Life Time" is calculated from the cycle time "Guard Time", multiplied with the factor "Life Time Factor". If the NMT master does not receive a response to its RTR frame within the "Life Time", it may react with suitable measures. Upon switching on, node guarding will be enabled by sending the first RTR frame of the master to the slave. Node Guarding is deactivated if the value of either object (100Ch or 100Dh) is set to 0h.

The answer of the node to the RTR frame of the master is formed as follows:

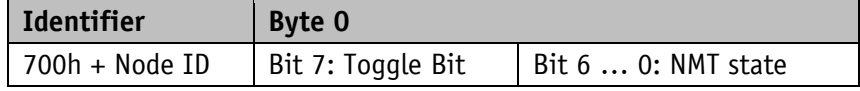

#### **Toggle Bit:**

The toggle bit must alternate between two subsequent responses of the device. After the guarding protocol has been enabled, the toggle bit must have the value 0 with the first response.

#### **NMT state:**

- 4: STOPPED
- 5: OPERATIONAL
- 127: PRE-OPERATIONAL

The identifier of the node guarding protocol is permanently set to 700h + Node ID and cannot be changed. A node guard message can be sent in the NMT statuses "OPERATIONAL", "PRE-OPERATIONAL" or "STOPPED".

#### **Note:**

Literature recommends heartbeat to be used for node monitoring. Only the master can detect missing communication via the node guarding protocol as opposed to the heartbeat that can be received by all subscribers.

# <span id="page-17-1"></span>**4.5.3 Heartbeat**

The master monitors the state of the slave device via Heartbeat protocol. While doing this, the device sends independently its NMT status cyclically. The IK1 is a heartbeat producer, it does not receive nor process heartbeat protocols itself. The cycle time of the heartbeat message is set via object 1017h. The heartbeat protocol is deactivated if the cycle time is 0h.

The heartbeat message consists of the COB ID and an additional byte. In this byte, the current NMT state is deposited.

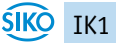

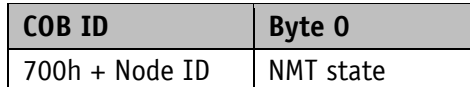

#### **NMT state:**

4: STOPPED

5: OPERATIONAL

127: PRE-OPERATIONAL

The identifier of the heartbeat protocol is permanently set to 700h + Node ID and cannot be changed. Heartbeat messages are sent in the NMT statuses "OPERATIONAL", "PRE-OPERATIONAL" or "STOPPED".

#### <span id="page-18-0"></span>**4.6 Layer Setting Service (LSS)**

Layer Setting Service (LSS) is a special method described in CiA 305 it serves for retrieving and configuring various parameters (Node ID, baud rate, and Identity Object 1018h).

Every device must have a unique LSS number composed of the entries in Object 1018h.

- Vendor ID: 0000 0195h
- Product code: 0201 0001h
- Revision number: FFFF FFFFh
- Serial number: xxxx xxxxh (respective serial number of the inclinometer)

In order to enable the use of full LSS functionality, all devices on the bus must support the LSS method. An LSS master must exist and all nodes must start with the same baud rate. After starting, the device will be in the LSS waiting state. To enable configuration, one or all devices must be switched to the LSS configuration state. If the LSS master expects to receive an answer to its command, only one LSS slave must be switched to the LSS configuration mode.

Two LSS services are available:

- LSS (rx) (LSS Master  $\rightarrow$  Slave): 7E5h
- LSS (tx) (Slave  $\rightarrow$  LSS Master): 7E4h

These LSS identifiers cannot be changed!

A message consists always of 8 bytes. Byte 0 contains the command (Command – Specifier cs), followed by max. 7 data bytes unused data bytes are reserved and must be filled with 00h.

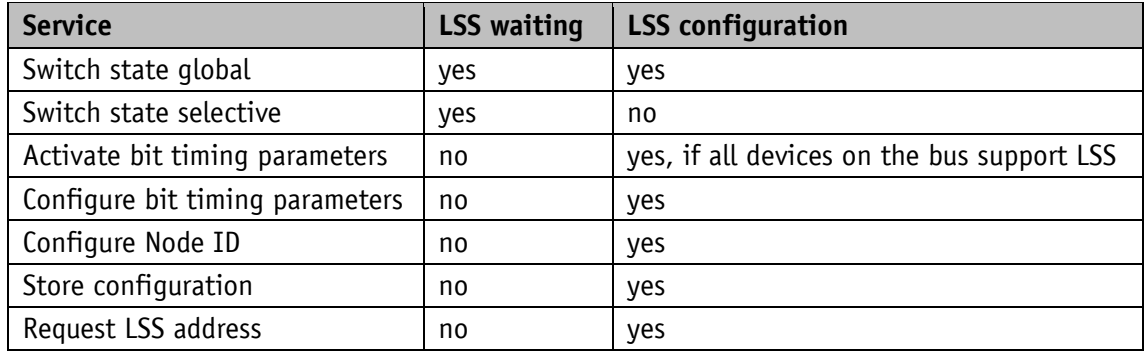

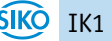

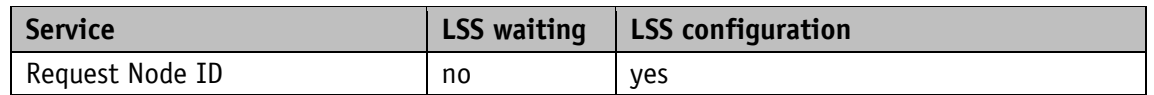

*Table 11: State behavior of the supported LSS services*

# <span id="page-19-0"></span>**4.6.1 State change**

# <span id="page-19-1"></span>**4.6.1.1 Switch states of all LSS devices (Switch state global)**

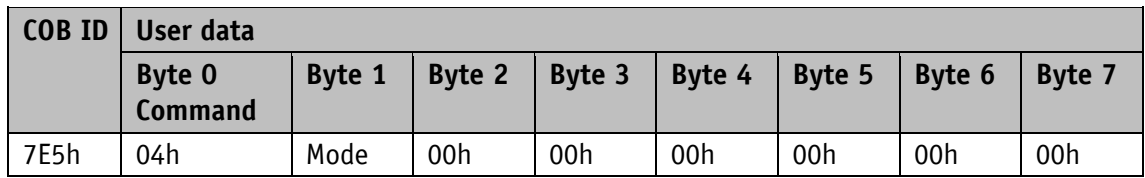

#### **Mode:**

00h: Switch to LSS waiting state

01h: Switch to LSS configuration state

# <span id="page-19-2"></span>**4.6.1.2 Switch states of individual LSS devices (Switch state selective)**

With this command, Individual LSS slave devices can be set to the LSS Configuration state via the unique LSS number.

Master  $\rightarrow$  Slave

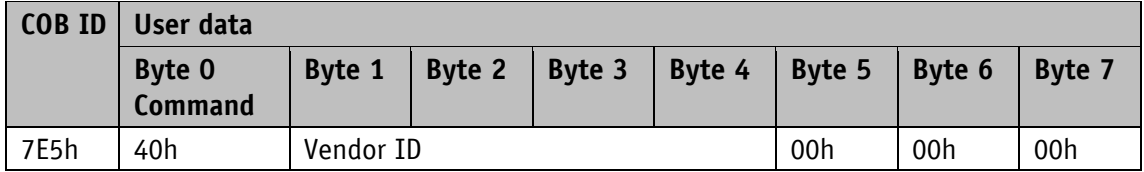

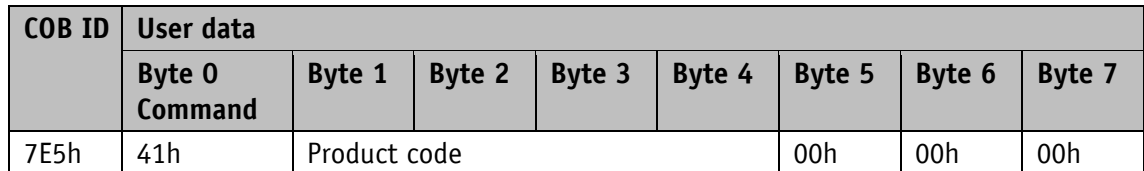

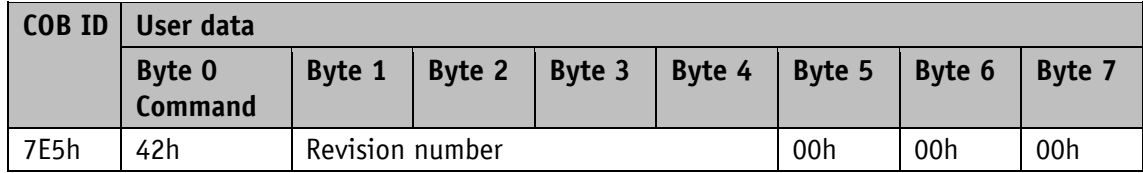

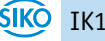

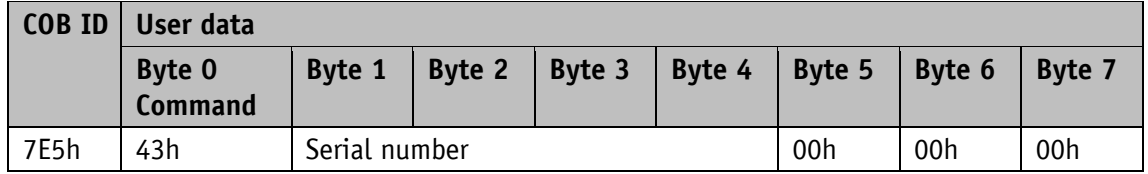

Slave  $\rightarrow$  Master

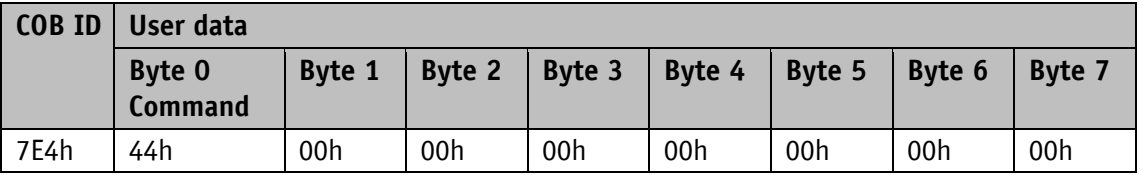

#### <span id="page-20-0"></span>**4.6.2 Configuration**

#### <span id="page-20-1"></span>**4.6.2.1 Setting the Node ID (Configure Node ID)**

The LSS master can set the node ID of individual nodes to configuration mode to configure the LSS slave. If the new node ID is intended to still be available after Power off/on, the "Save configuration" command must be output after the change. For immediate activation of the new node ID, the LSS slave must be set to the LSS Waiting mode, followed by an NMT "Reset Communication" 82h. Another possibility would be to execute power off/on after "Save configuration".

Master  $\rightarrow$  Slave

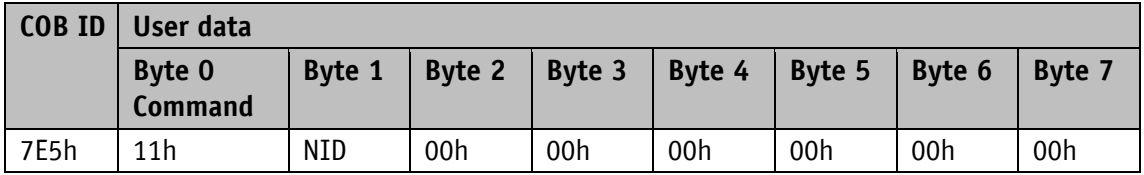

#### **NID:**

01h … 7Fh: Node ID

Slave  $\rightarrow$  Master

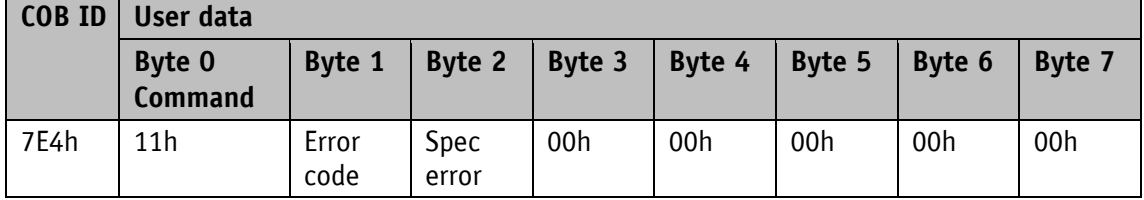

#### **Error Code:**

00h: Transmission successful

01h: no valid Node ID

FFh: Implementation error see Spec error

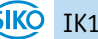

#### **Spec error:**

This byte is nonzero only in case of an implementation error and Error Code FFh.

# <span id="page-21-0"></span>**4.6.2.2 Configuration of the baud rate (Configure bit timing parameters)**

The baud rate of a single or of multiple LSS slaves can be configured via this command. If the new baud rate is intended to still be available after Power off/on, the "Save configuration" command must be output after the change. To activate the new baud rate the [Activate baud](#page-22-0)  rate [\(Activate bit timing parameters\)](#page-22-0) command must be output and the LSS slave set to the LSS Waiting state. Another possibility of activating the new baud rate would be to execute power off/on after "Save configuration".

Master  $\rightarrow$  Slave

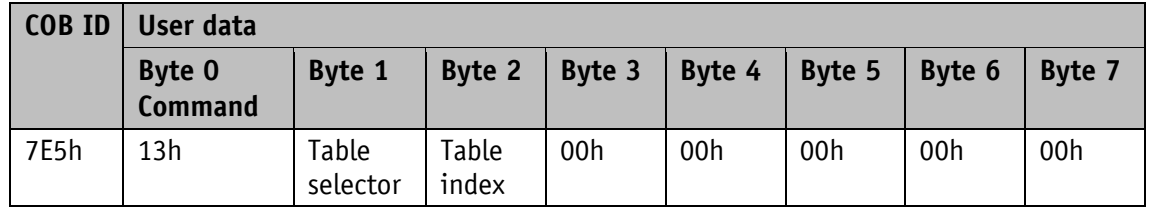

#### **Table selector:**

00h: CiA 301 bit timing table

80h … FEh: Manufacturer-specific bit timing table

# **Table index:**

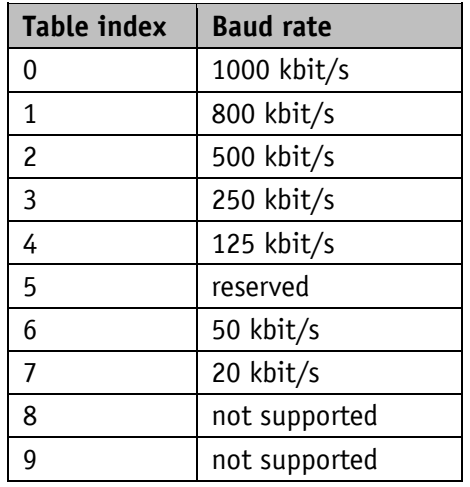

The device supports only Table selector 00h and Table index 0 until 7.

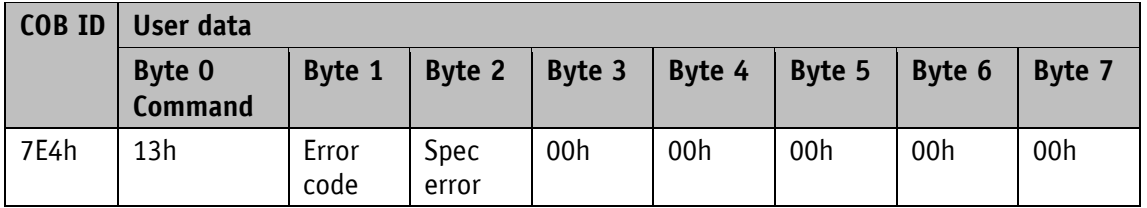

# **Error Code:**

00h: Transmission successful

01h: no valid baud rate

FFh: Implementation error see Spec error

# **Spec error:**

This byte is nonzero only in case of an implementation error and Error Code FFh.

# <span id="page-22-0"></span>**4.6.2.3 Activate baud rate (Activate bit timing parameters)**

This command activates the new baud rate set via [Configuration of the baud rate](#page-21-0) (Configure [bit timing parameters\)](#page-21-0) without requiring Power off/on.

Master  $\rightarrow$  Slave

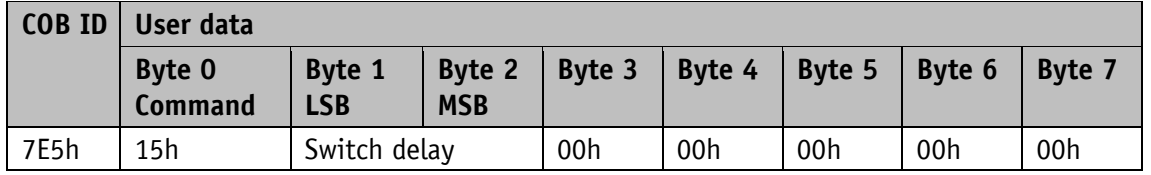

# **Switch Delay:**

The Switch delay parameter defines the length of two delay periods (d1, d2) of the same length and must correspond with a multiple of 1 ms. After expiry of the individual processing time and delay time d1, the new baud rate will be adopted internally. After expiry of the delay time d2, the LSS slave will report with the boot up via the newly set baud rate. This procedure prevents the synchronous presence on the bus of devices with different baud rates. The LSS slave cannot send messages during the two delay periods d1 and d2.

# <span id="page-22-1"></span>**4.6.2.4 Store configuration**

This command must only be executed if only one LSS slave is in the configuration mode. The current settings will be stored subsequently.

Master  $\rightarrow$  Slave

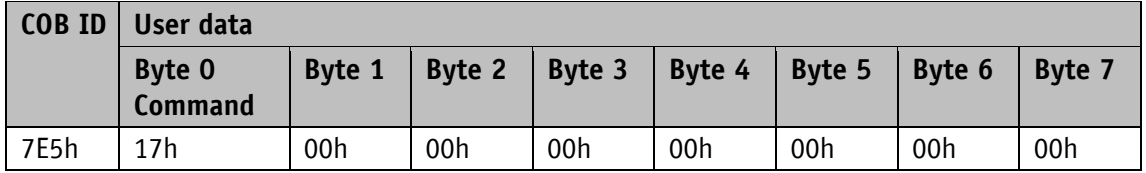

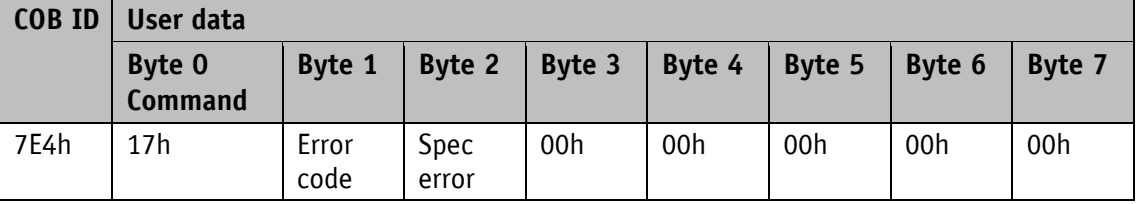

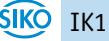

# **Error Code:**

00h: Transmission successful

01h: Store configuration is not supported

02h: Error occurred during storing

FFh: Implementation error see Spec error

#### **Spec-error:**

This byte is nonzero only in case of an implementation error and Error Code FFh.

# <span id="page-23-0"></span>**4.6.3 Requesting parameters**

The following requests must only be executed if only one LSS slave is in the configuration mode.

#### <span id="page-23-1"></span>**4.6.3.1 Request Vendor ID**

Master  $\rightarrow$  Slave

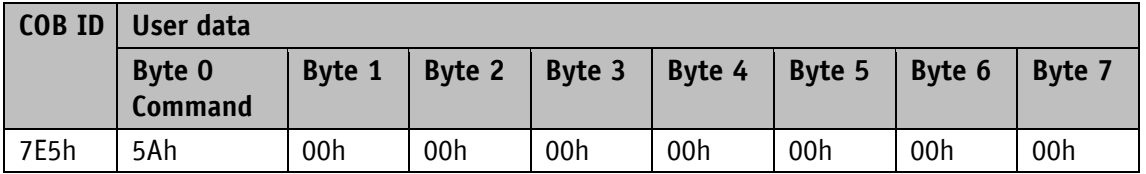

Slave  $\rightarrow$  Master

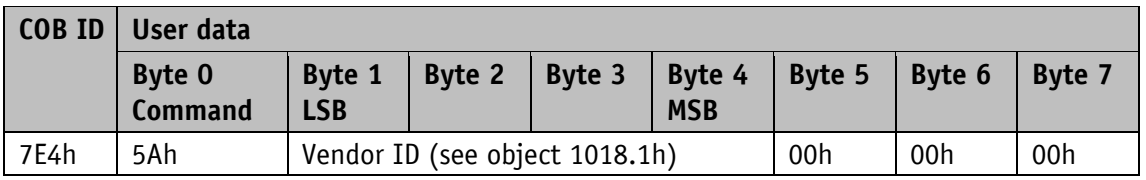

#### <span id="page-23-2"></span>**4.6.3.2 Request Product Code**

Master  $\rightarrow$  Slave

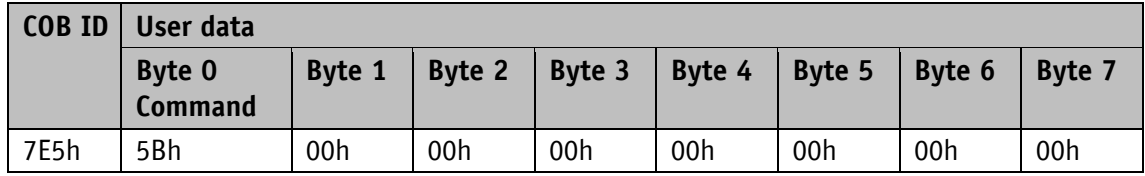

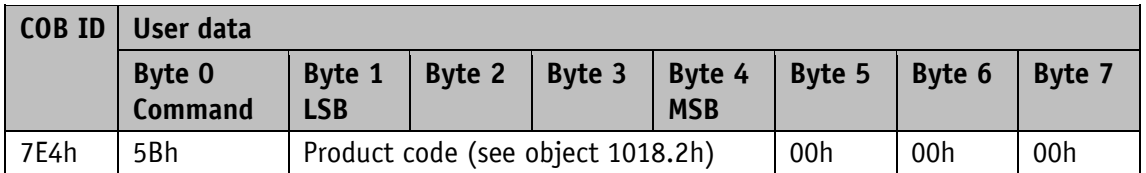

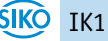

#### <span id="page-24-0"></span>**4.6.3.3 Request revision number**

Master  $\rightarrow$  Slave

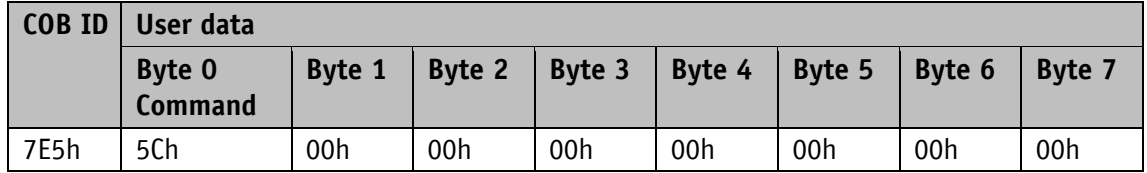

Slave  $\rightarrow$  Master

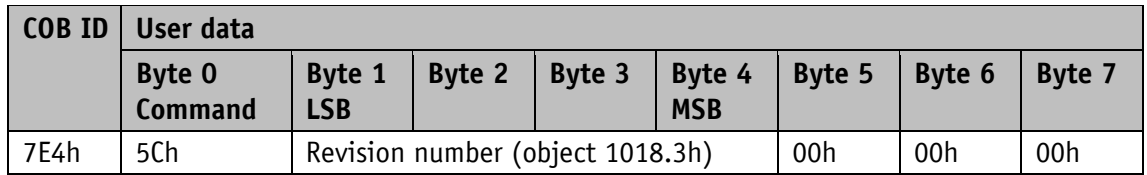

#### <span id="page-24-1"></span>**4.6.3.4 Request serial number**

Master  $\rightarrow$  Slave

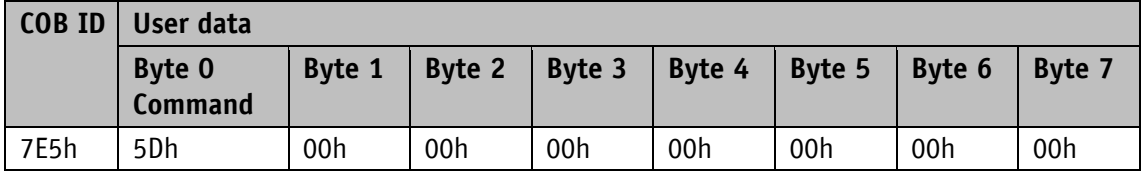

Slave  $\rightarrow$  Master

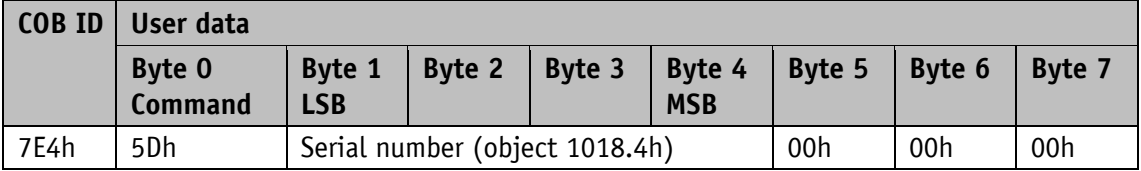

#### <span id="page-24-2"></span>**4.6.3.5 Request Node ID**

Master  $\rightarrow$  Slave

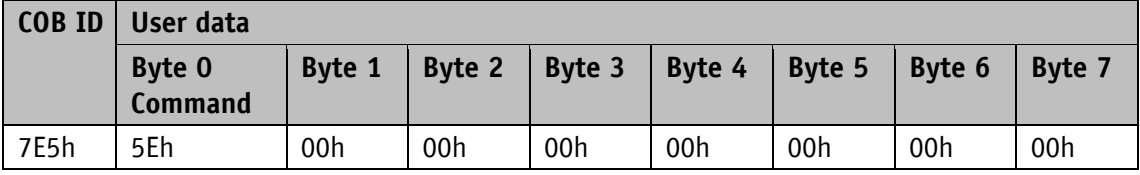

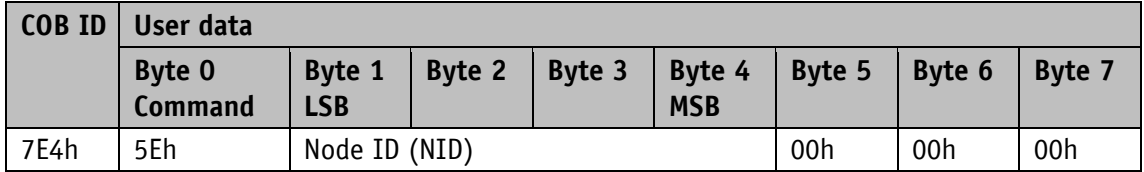

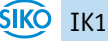

# <span id="page-25-0"></span>**4.7 Directory of objects**

# <span id="page-25-1"></span>**4.7.1 Overview of objects**

The following table offers an overview of the objects of the device.

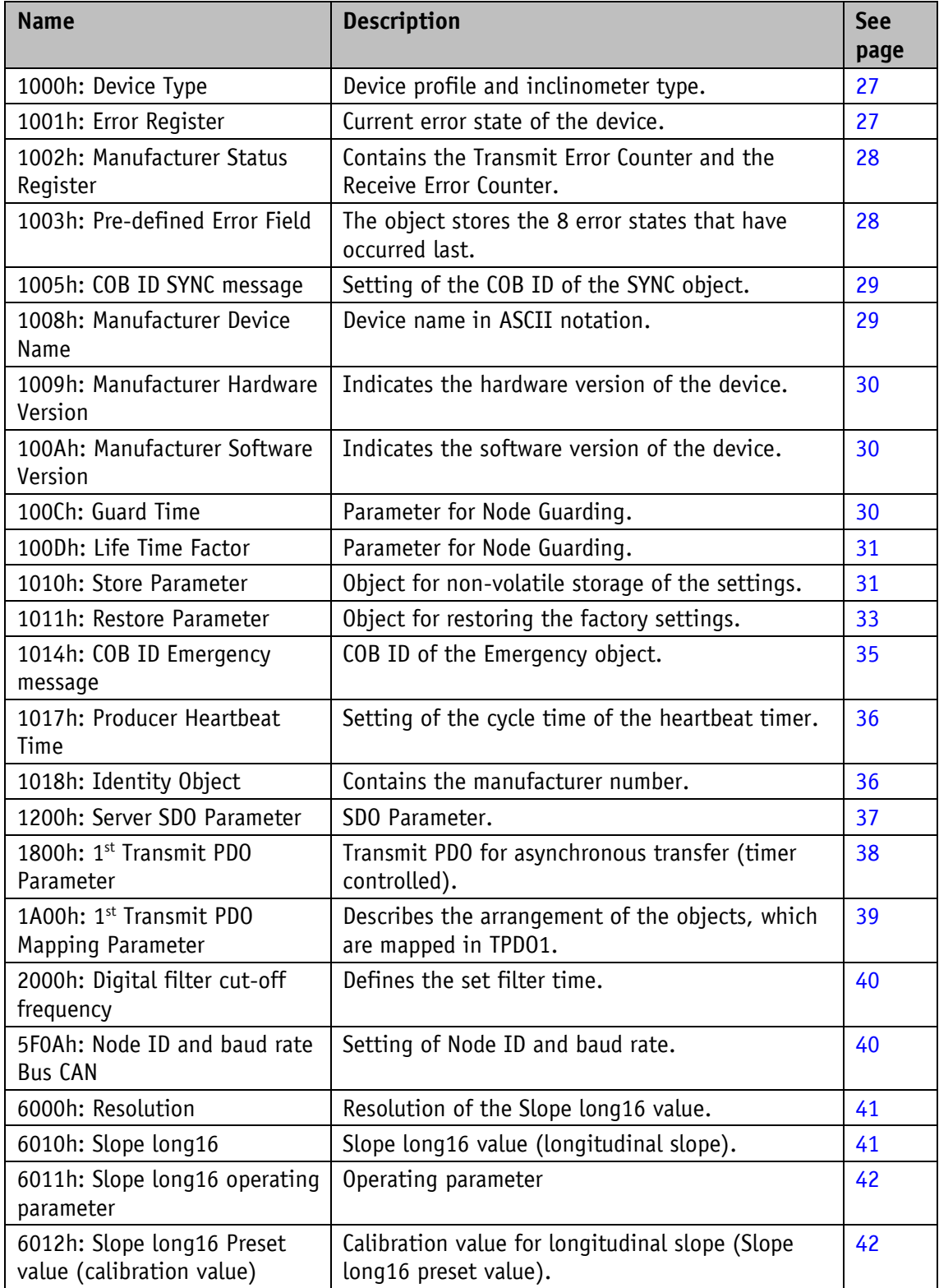

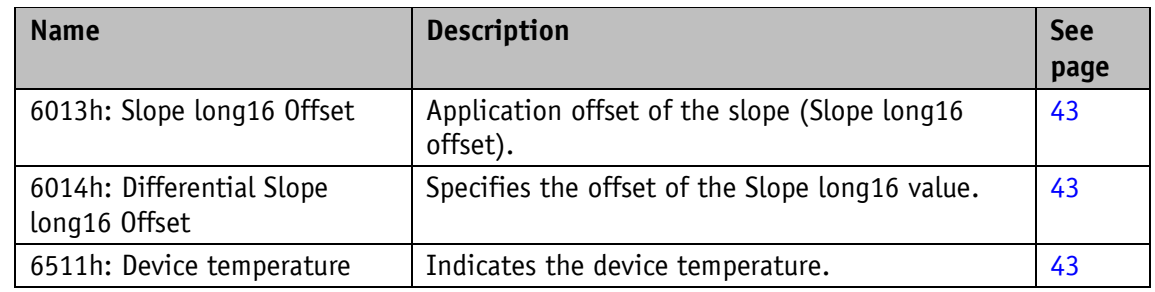

*Table 12: Overview of objects*

# <span id="page-26-0"></span>**4.7.2 Object Description**

# <span id="page-26-1"></span>**4.7.2.1 1000h: Device Type**

Object 1000h indicates the device profile number.

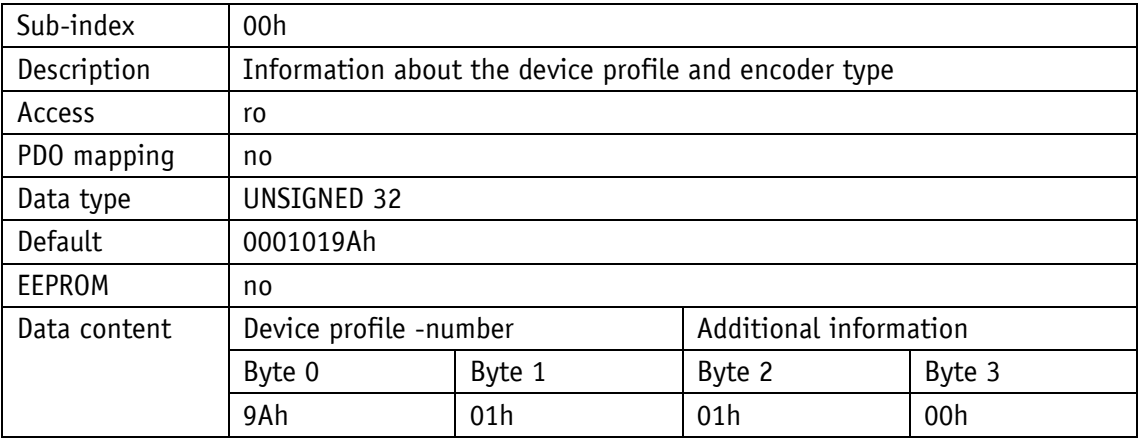

019Ah (= 410d): CANopen Device profile for inclinometer

0001h: Class C1, Default PDO mapping

# <span id="page-26-2"></span>**4.7.2.2 1001h: Error Register**

Object 1001h indicates the error state of the device.

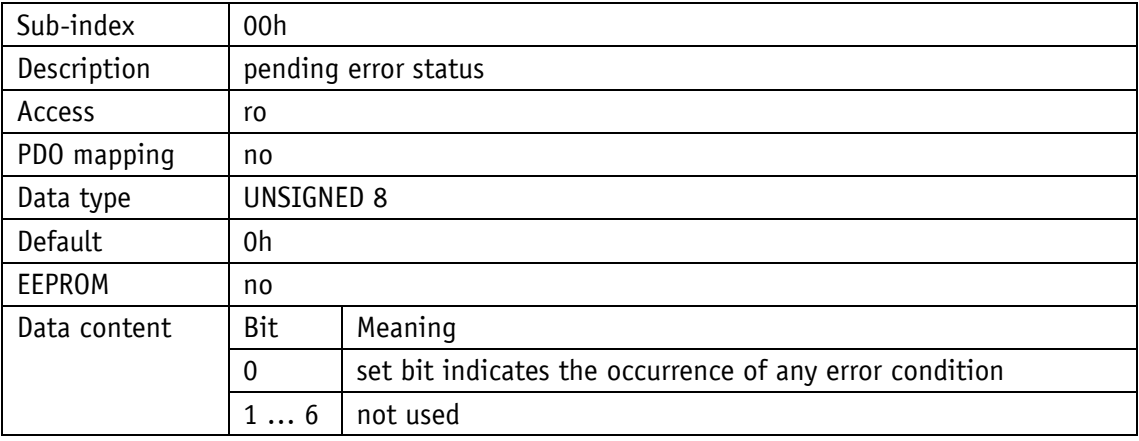

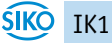

#### <span id="page-27-0"></span>**4.7.2.3 1002h: Manufacturer Status Register**

Object 1002h outputs the counter readings of the "Receive Error Counter" and "Transmit Error Counter" registers. The contents of these registers provide information on the transmit faults present at the mounting site of the encoder.

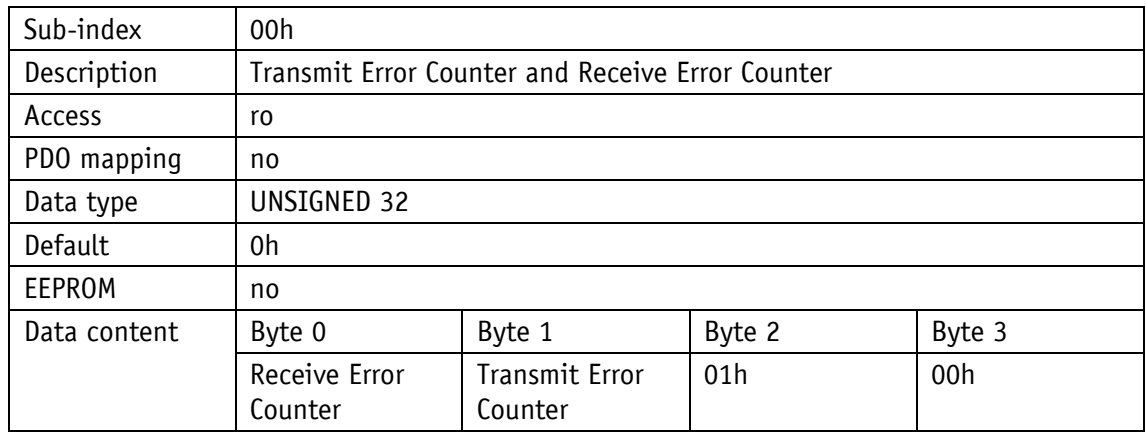

#### <span id="page-27-1"></span>**4.7.2.4 1003h: Pre-defined Error Field**

In object 1003h, the 8 latest error states are archived.

- The entry under sub-index 0 indicates the number of errors saved.
- The latest error status is always stored in sub-index 01h. Previous error messages "slip onwards" in their position by one sub-index.
- The whole error list is deleted by writing the value 0 in sub-index 00h.
- The entries in the error list have the format described in chapter [4.5.1.](#page-15-1)

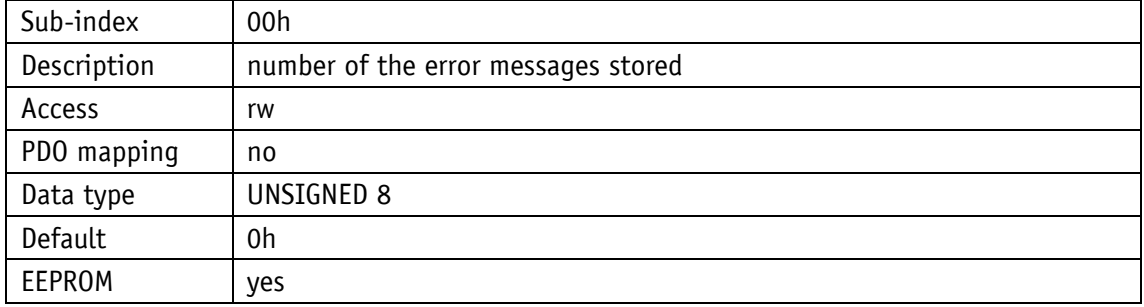

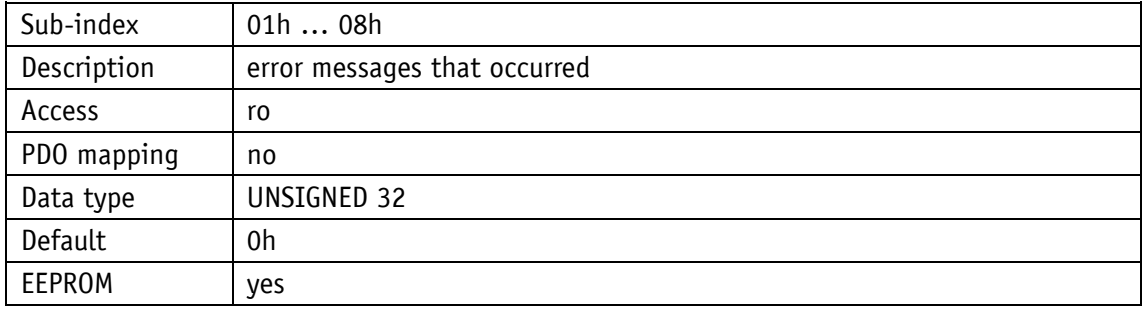

# <span id="page-28-0"></span>**4.7.2.5 1005h: COB ID SYNC message**

The COB ID of the SYNC object is set via object 1005h.

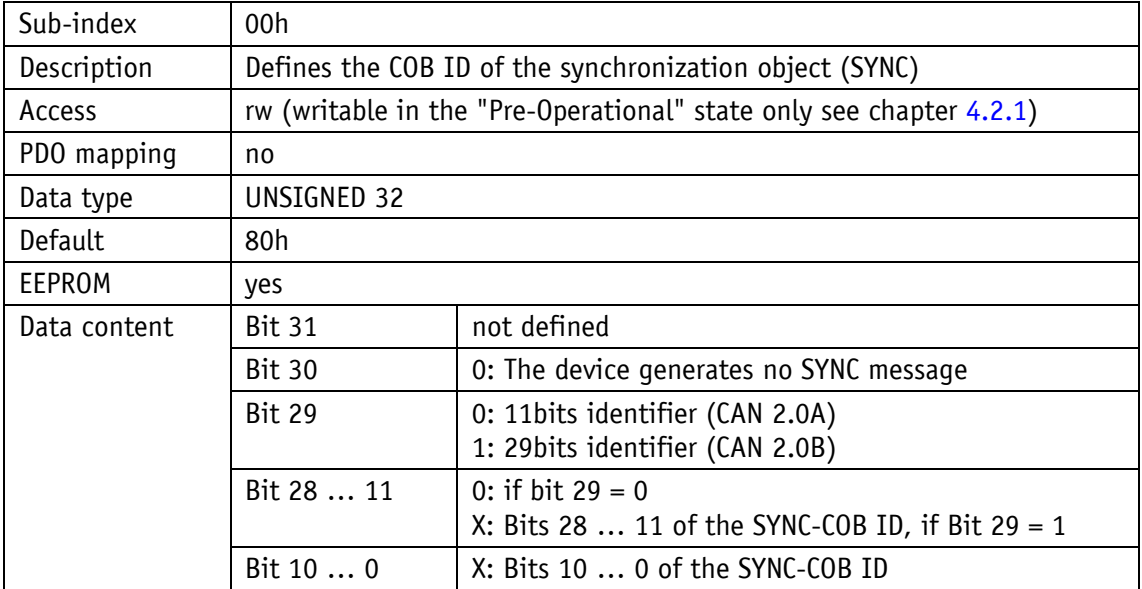

# <span id="page-28-1"></span>**4.7.2.6 1008h: Manufacturer Device Name**

Object 1008h indicates the device name.

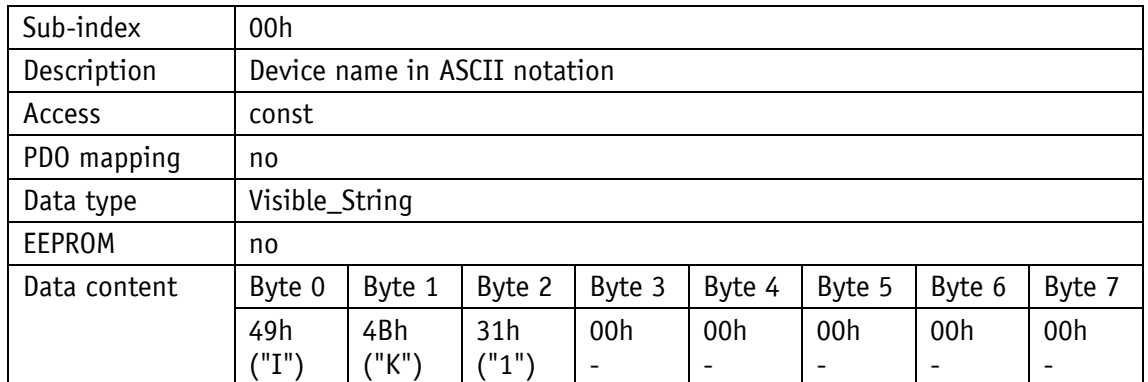

#### <span id="page-29-0"></span>**4.7.2.7 1009h: Manufacturer Hardware Version**

Object 1009h indicates the hardware version.

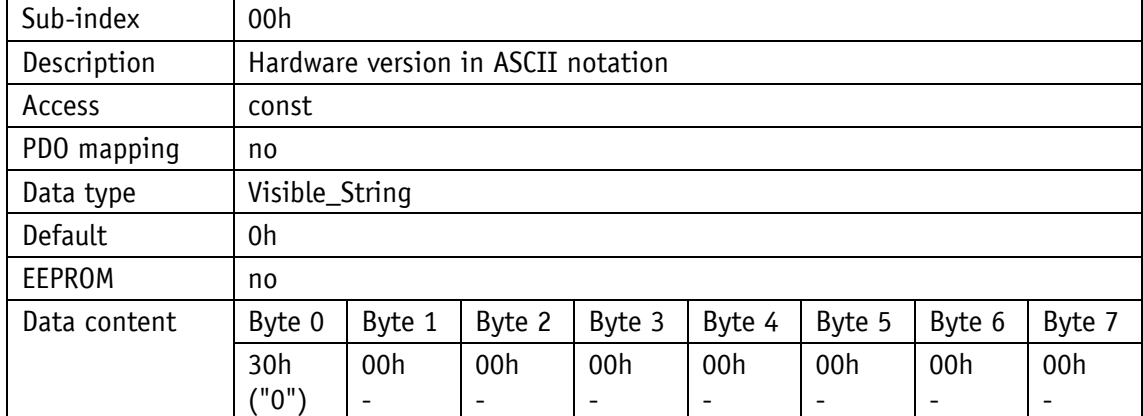

#### <span id="page-29-1"></span>**4.7.2.8 100Ah: Manufacturer Software Version**

Object 100Ah indicates the software version of the device. Because this contains 7 data bytes, the SDO Normal Transfer is required for reading.

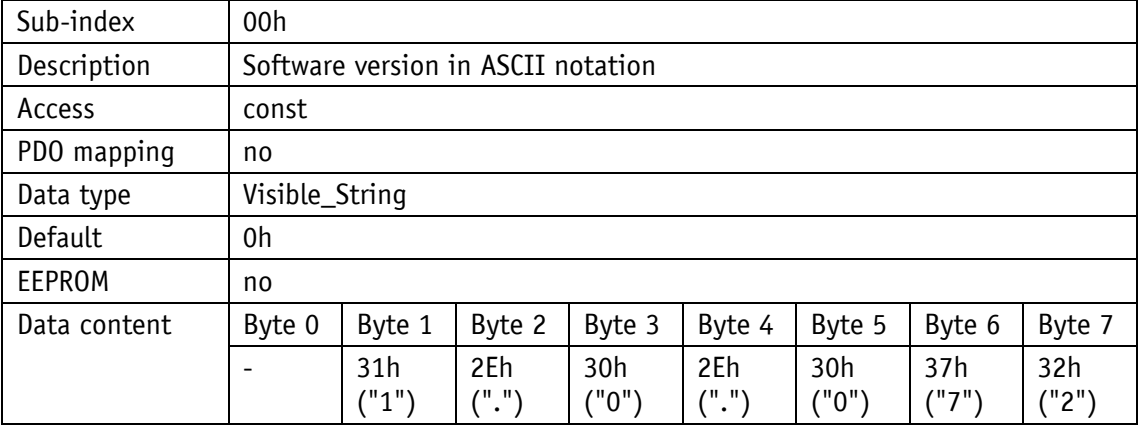

# <span id="page-29-2"></span>**4.7.2.9 100Ch: Guard Time**

Object 100Ch indicates the cycle time set in the master for node guarding (see chapter [4.5.2\)](#page-17-0). The cycle time is indicated in milliseconds Value "0h" means that Node Guarding is deactivated.

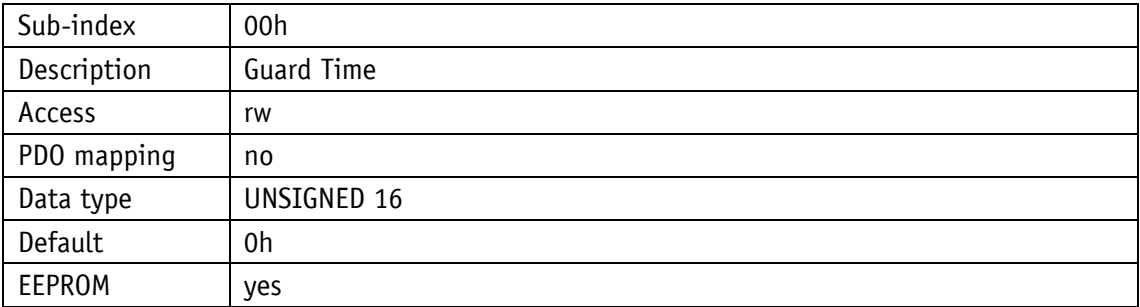

# <span id="page-30-0"></span>**4.7.2.10 100Dh: Life Time Factor**

Object 100Dh indicates the life time factor set in the master for node guarding (see chapter [4.5.2\)](#page-17-0). Value "0h" means that Node Guarding is deactivated.

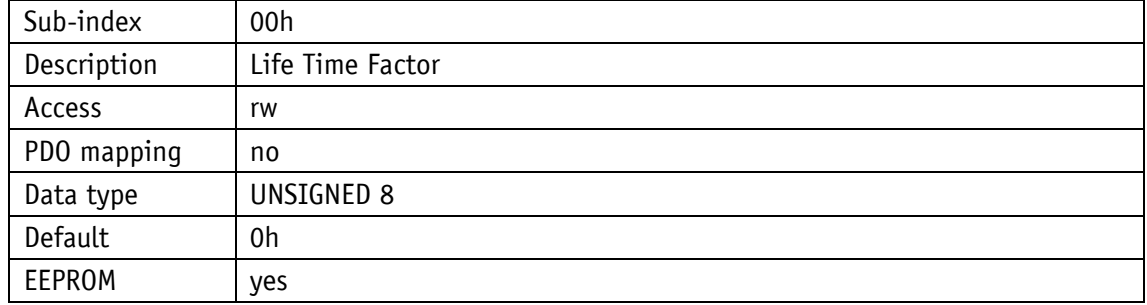

# <span id="page-30-1"></span>**4.7.2.11 1010h: Store Parameter**

Parameters are transferred into the EEPROM with this object in order to ensure that they are protected from loss of voltage. Different parameter groups are stored depending on the selection of the sub-index to be accessed. The string "Save" must be sent as data content.

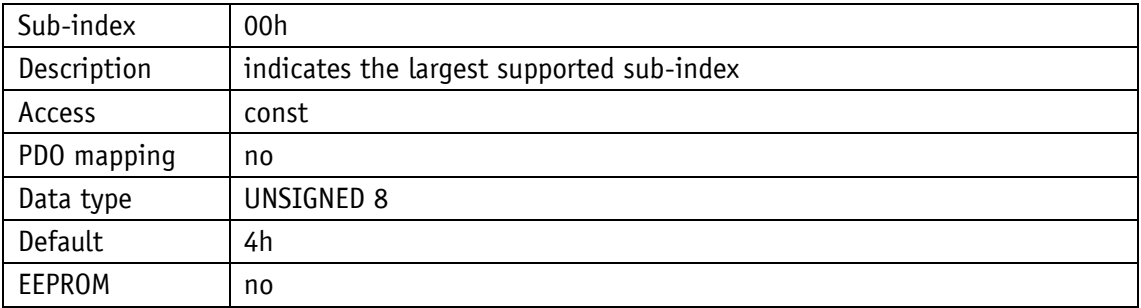

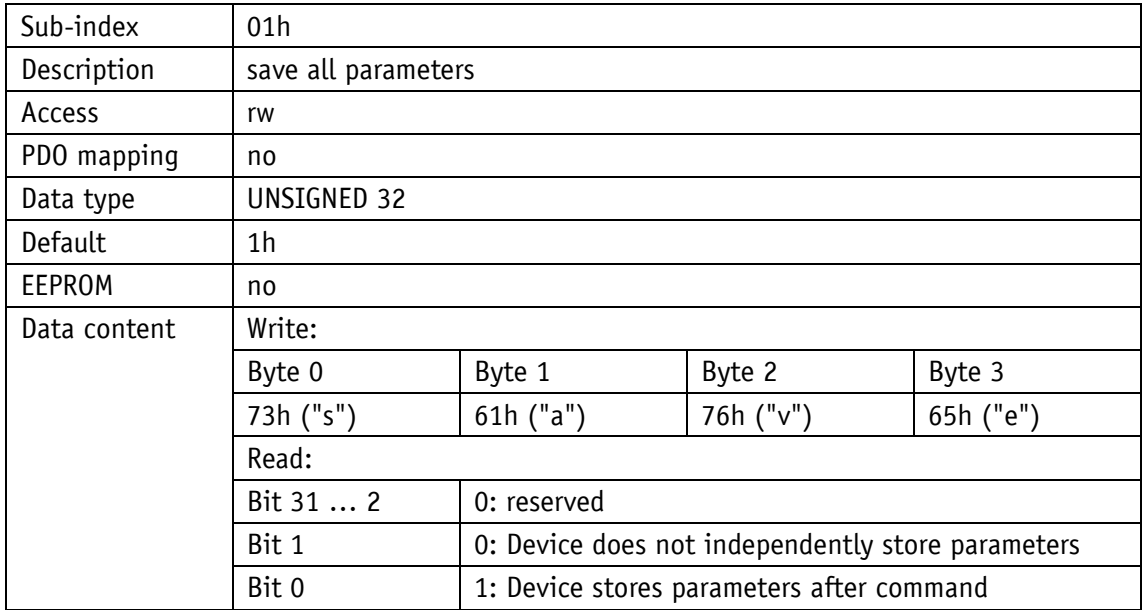

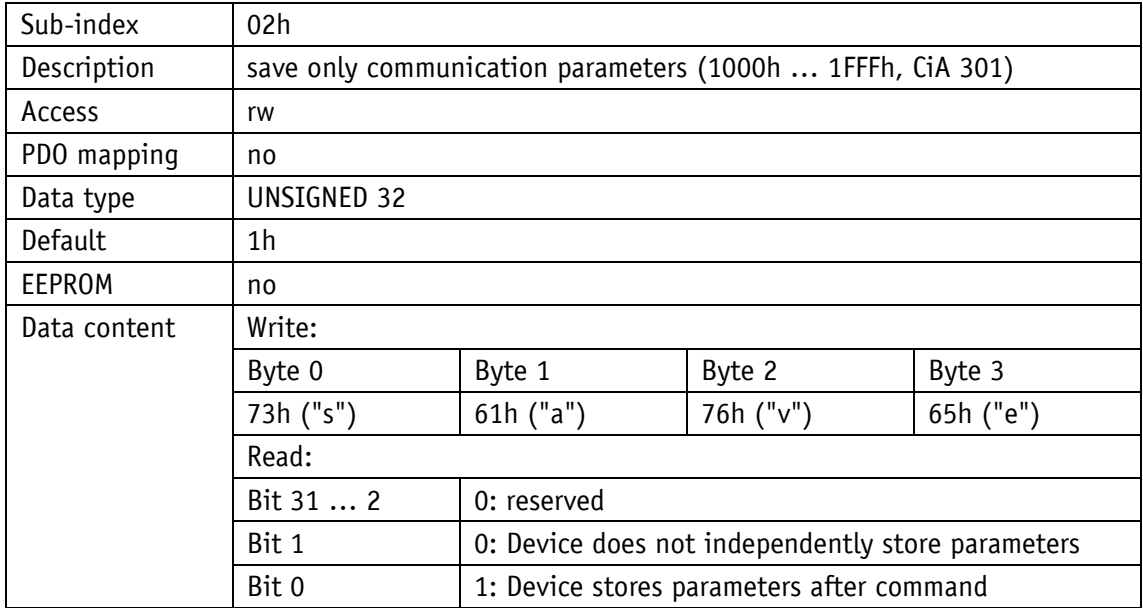

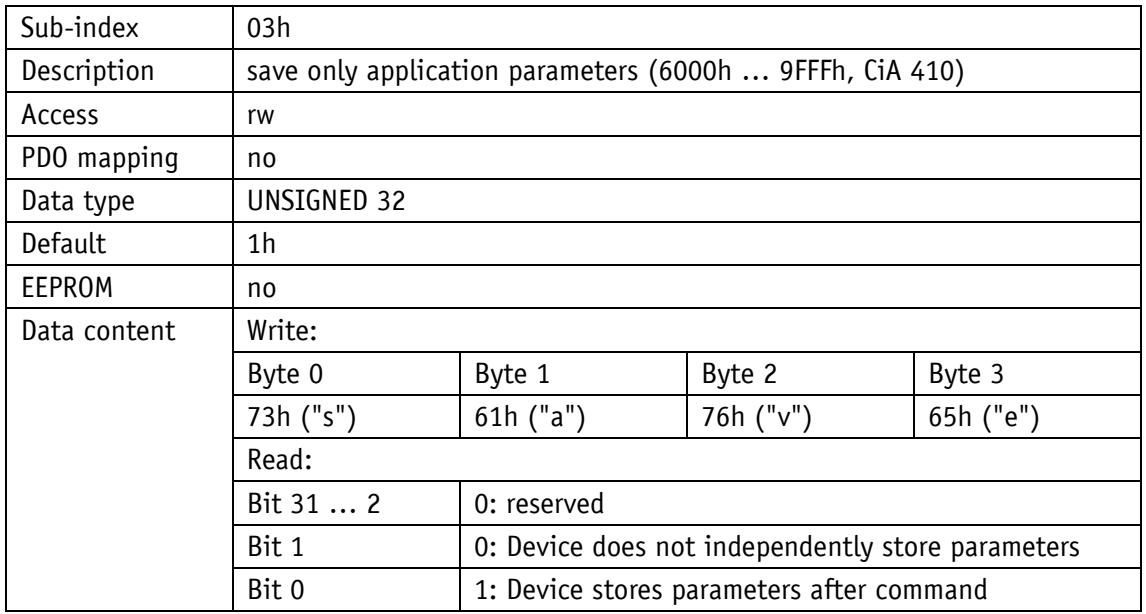

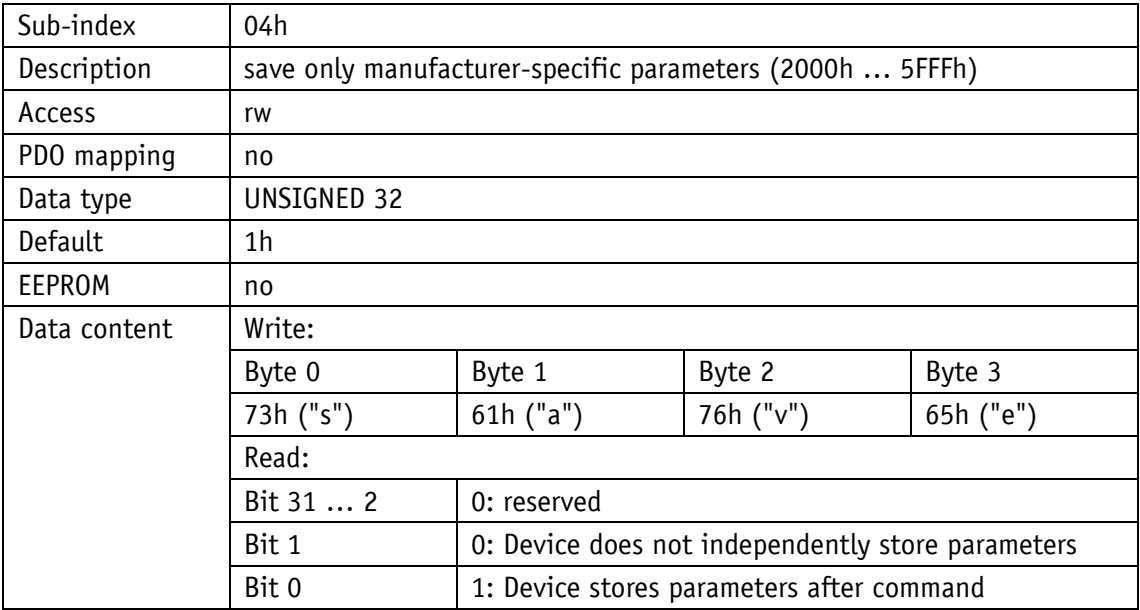

# <span id="page-32-0"></span>**4.7.2.12 1011h: Restore Parameter**

Object 1011h restores the factory settings of the device depending on the selection. The string "Load" must be sent as data content and the device reset thereafter. If the restored parameters are intended to be permanently available, they must be stored via object 1010h: [Store Parameter.](#page-30-1)

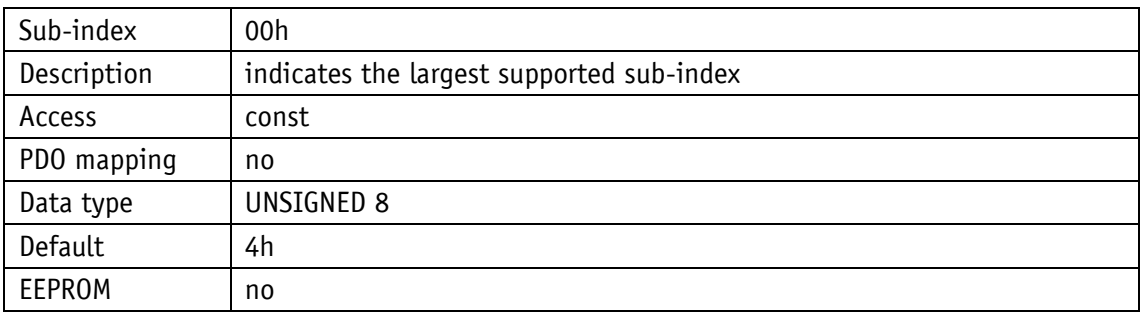

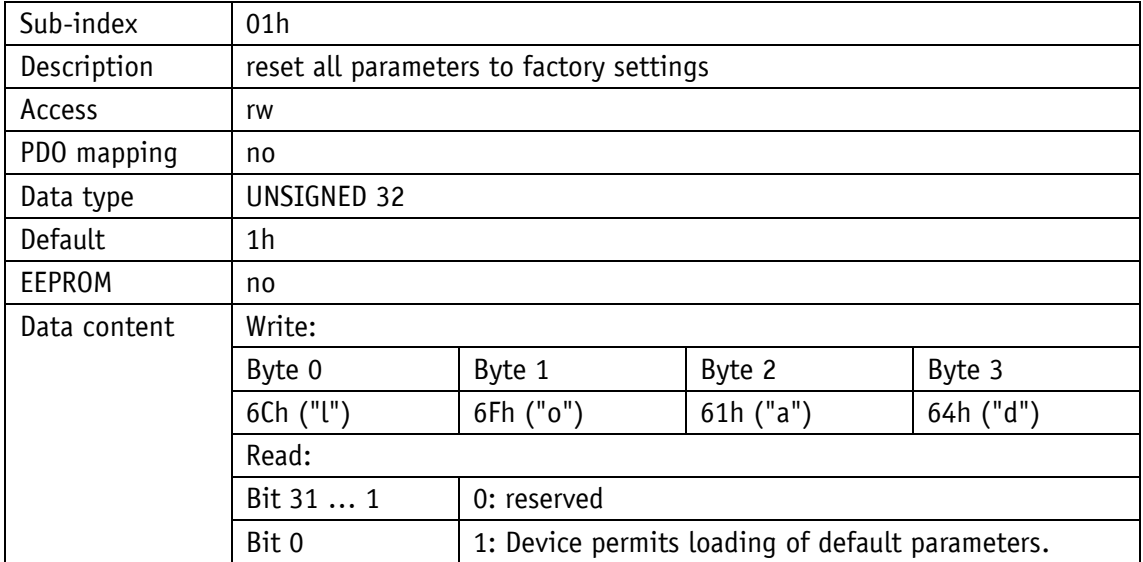

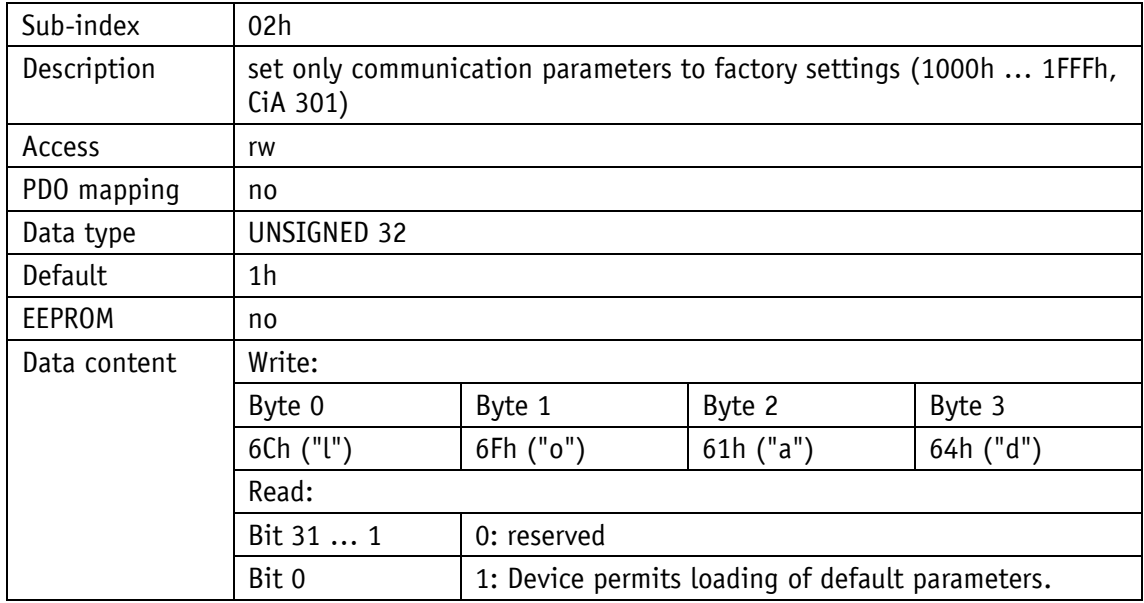

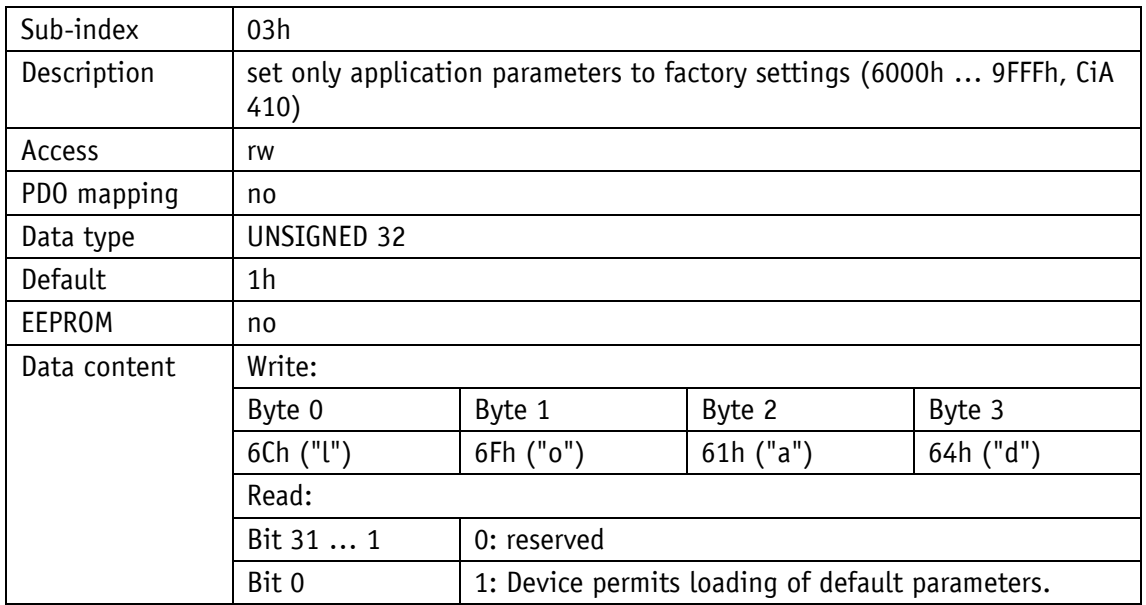

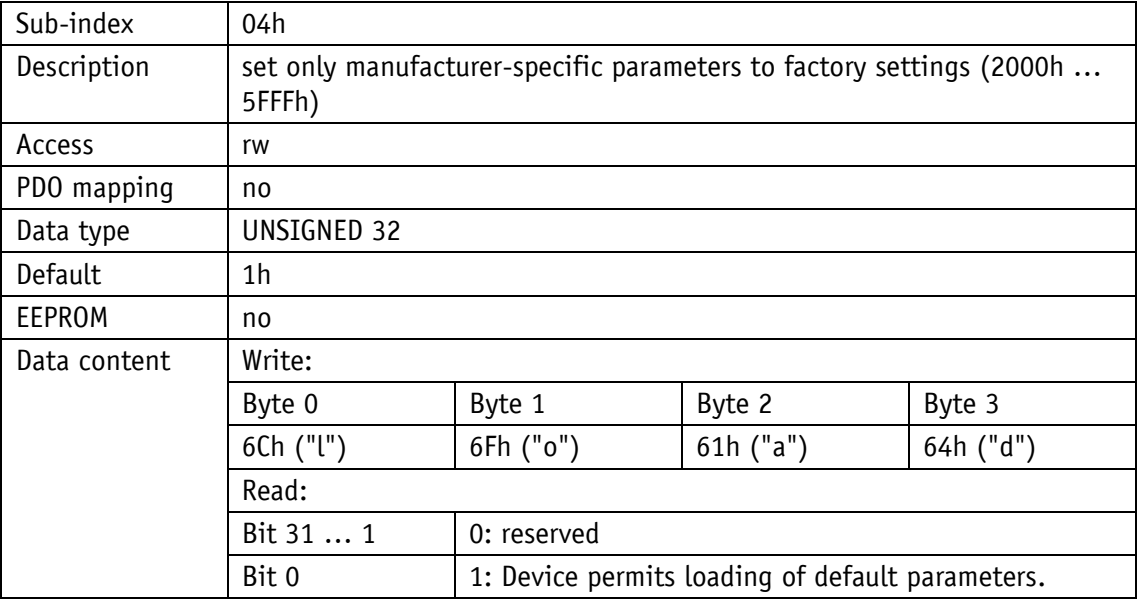

#### <span id="page-34-0"></span>**4.7.2.13 1014h: COB ID Emergency message**

The COB ID of the Emergency object is set via object 1014h (see chapter [4.5.1\)](#page-15-1)

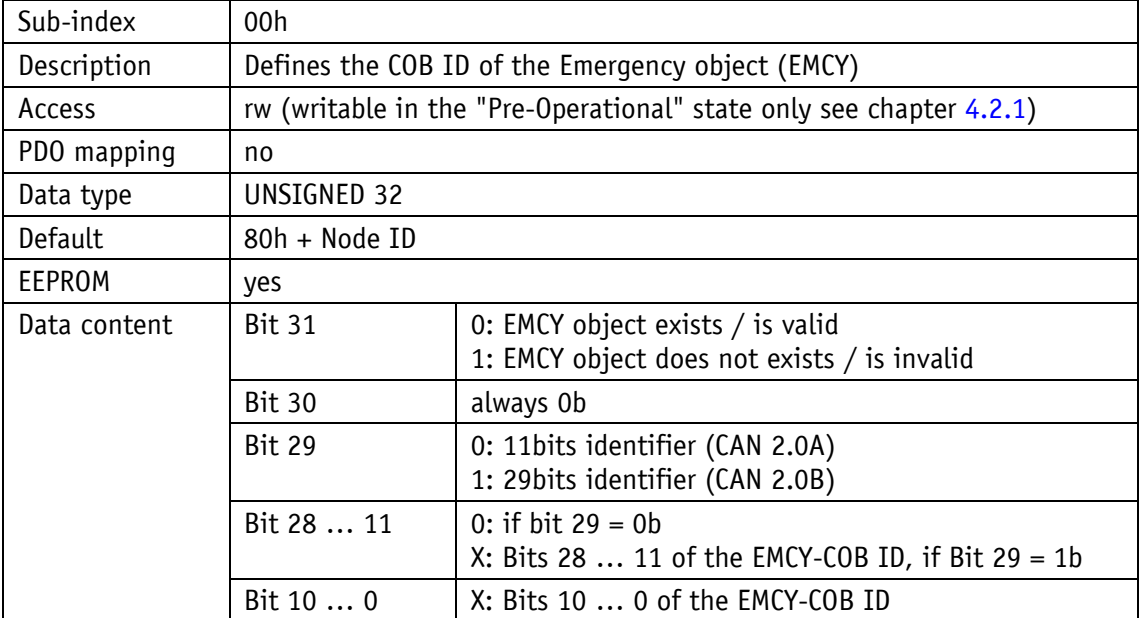

# <span id="page-35-0"></span>**4.7.2.14 1017h: Producer Heartbeat Time**

The cycle time "Heartbeat Time" for the heartbeat protocol is set via object 1017h. The cycle time is indicated in milliseconds.

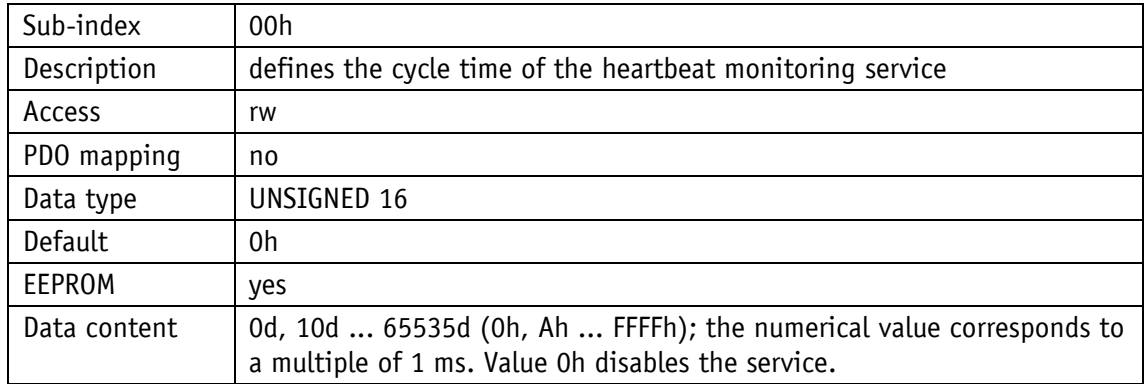

# <span id="page-35-1"></span>**4.7.2.15 1018h: Identity Object**

The manufacturer identification number (Vendor ID) is indicated by object 1018h.

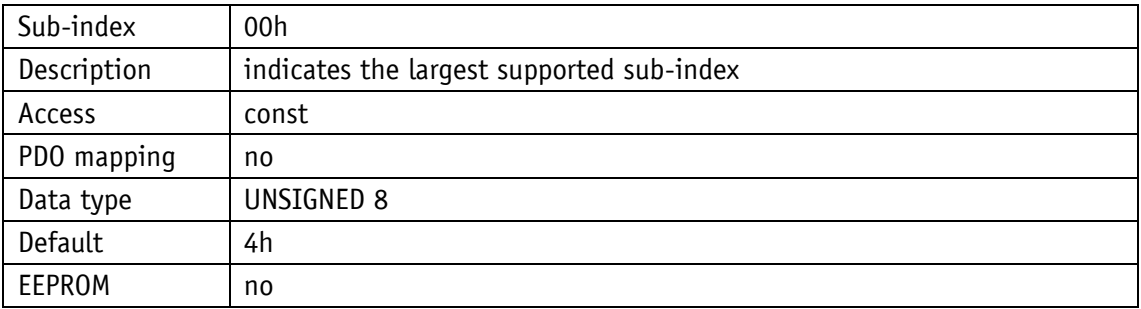

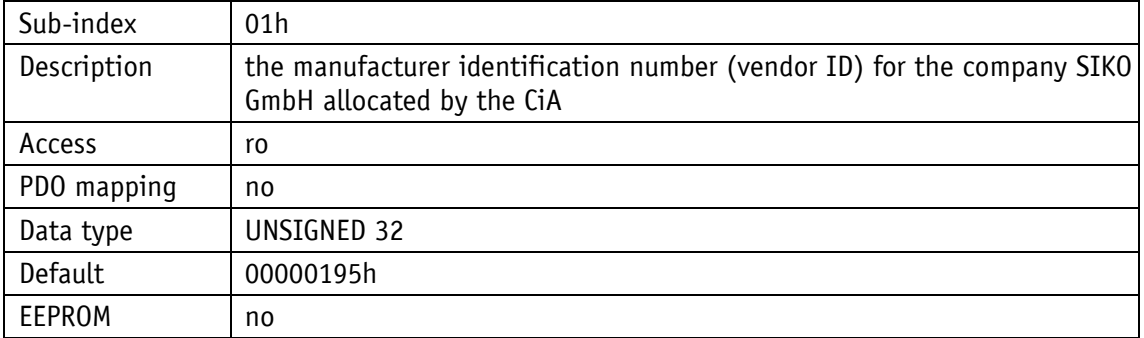

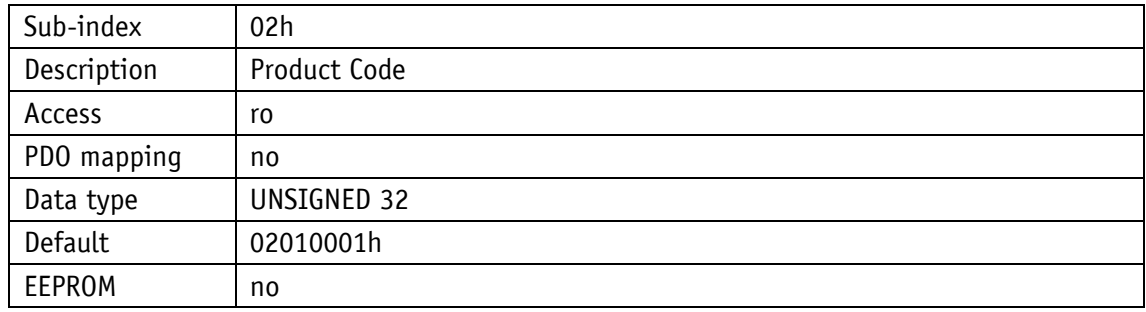

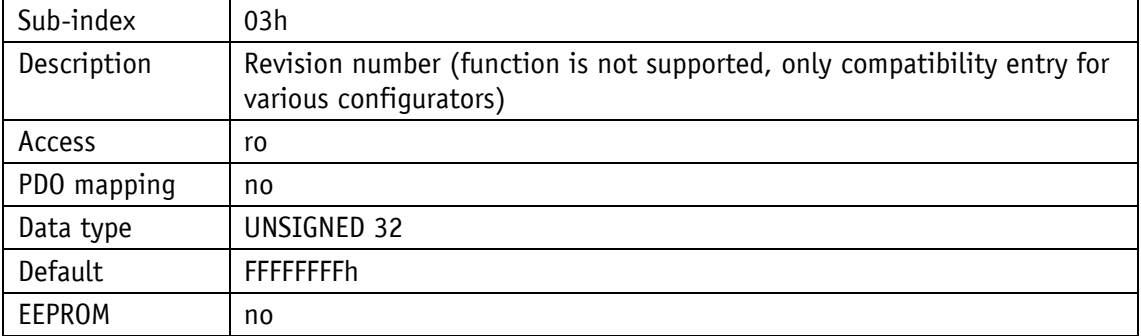

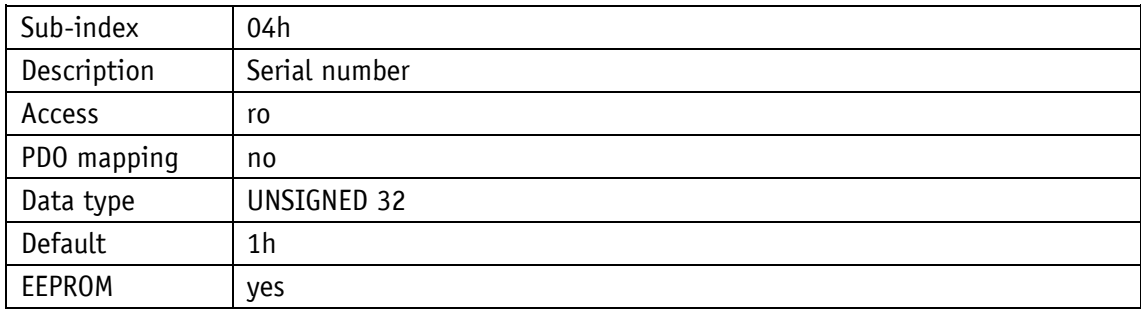

# <span id="page-36-0"></span>**4.7.2.16 1200h: Server SDO Parameter**

The COB IDs for the server SDOs are indicated via object 1200h. The COB IDs cannot be changed.

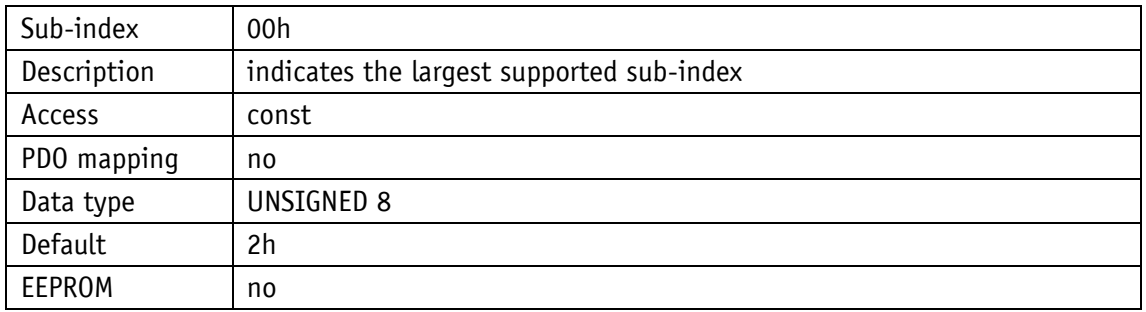

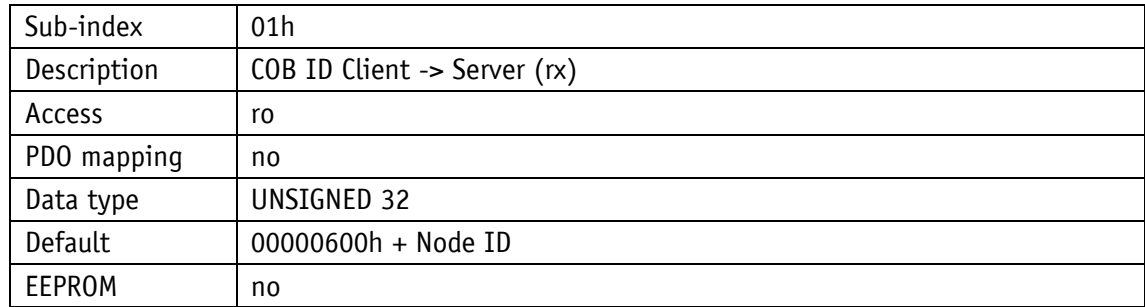

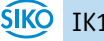

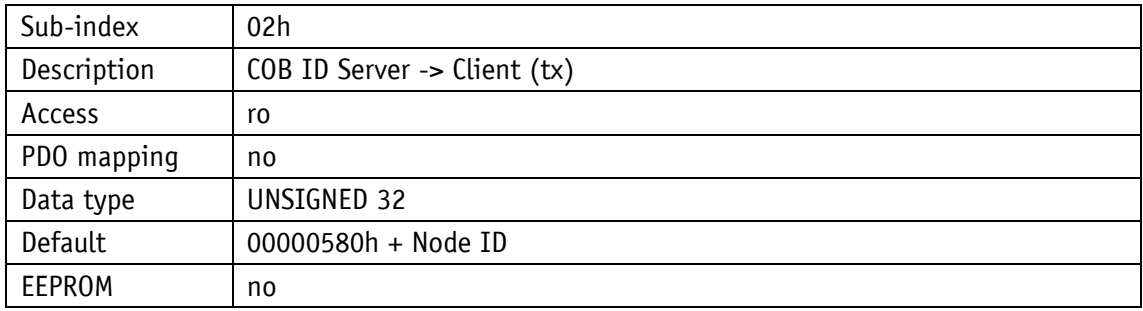

# <span id="page-37-0"></span>**4.7.2.17 1800h: 1 st Transmit PDO Parameter**

The communication parameters for TPDO1 are set via object 1800h.

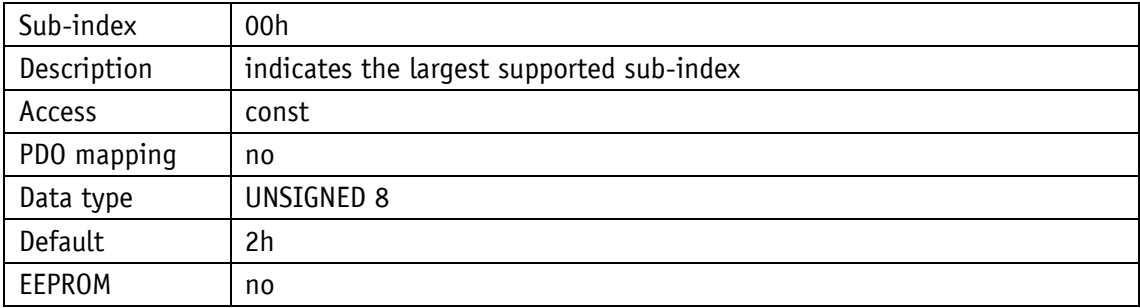

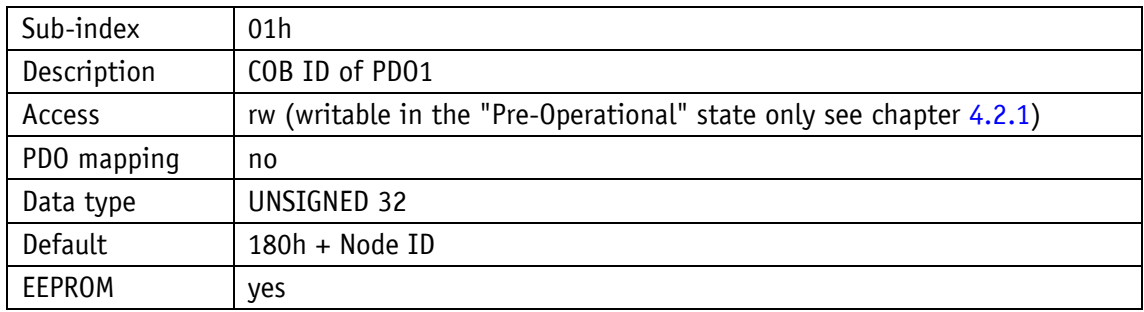

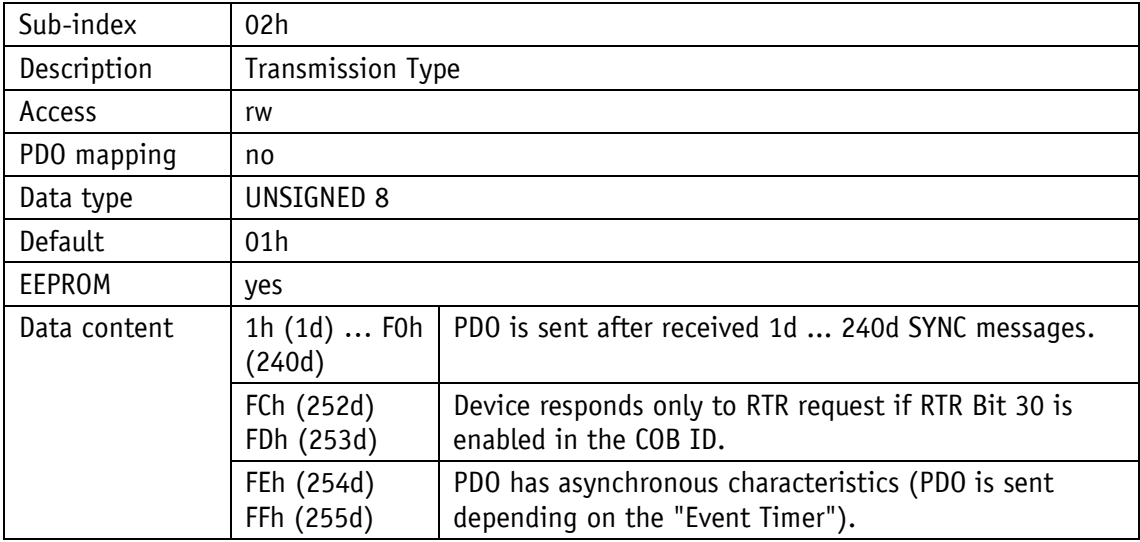

Sub-index | 03h (is not used, access attempt generates error message)

Sub-index | 04h (is not used, access attempt generates error message)

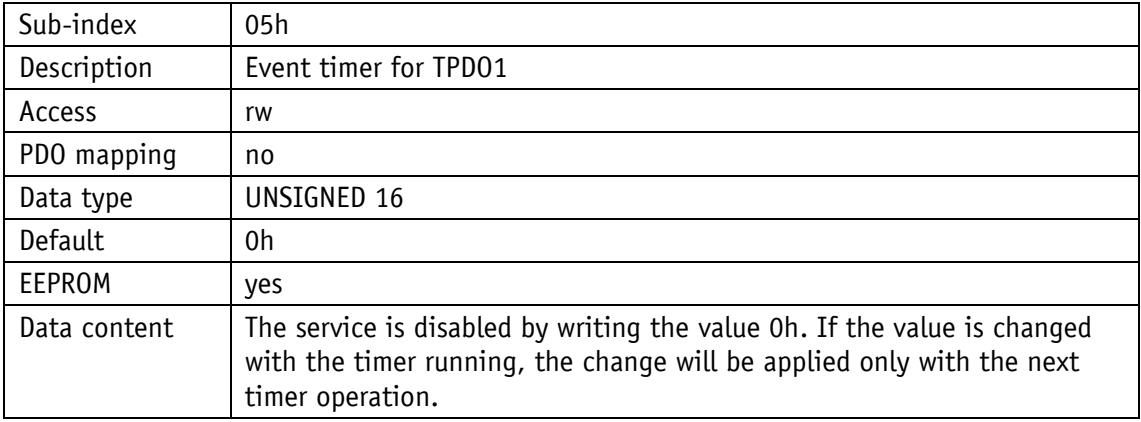

#### <span id="page-38-0"></span>**4.7.2.18 1A00h: 1 st Transmit PDO Mapping Parameter**

Object 1A00h determines the objects that are mapped on the first Transmit PDO (TPDO1).

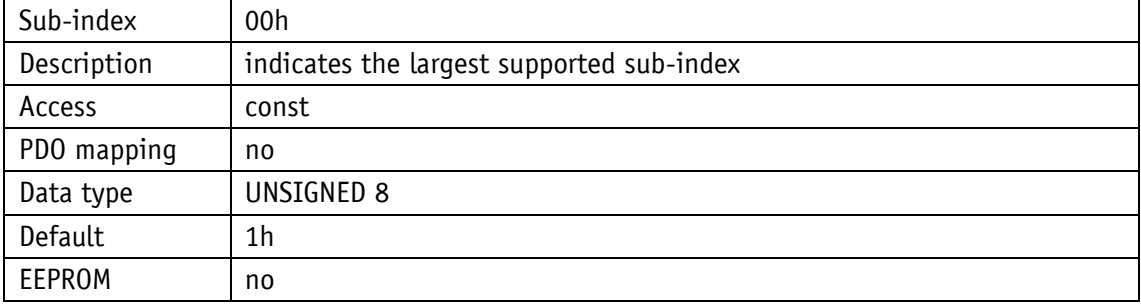

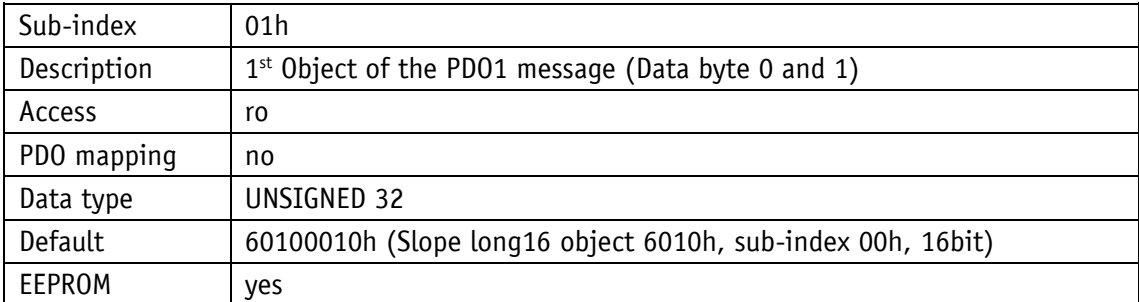

# <span id="page-39-0"></span>**4.7.2.19 2000h: Digital filter cut-off frequency**

The filter time can be set in object 2000h.

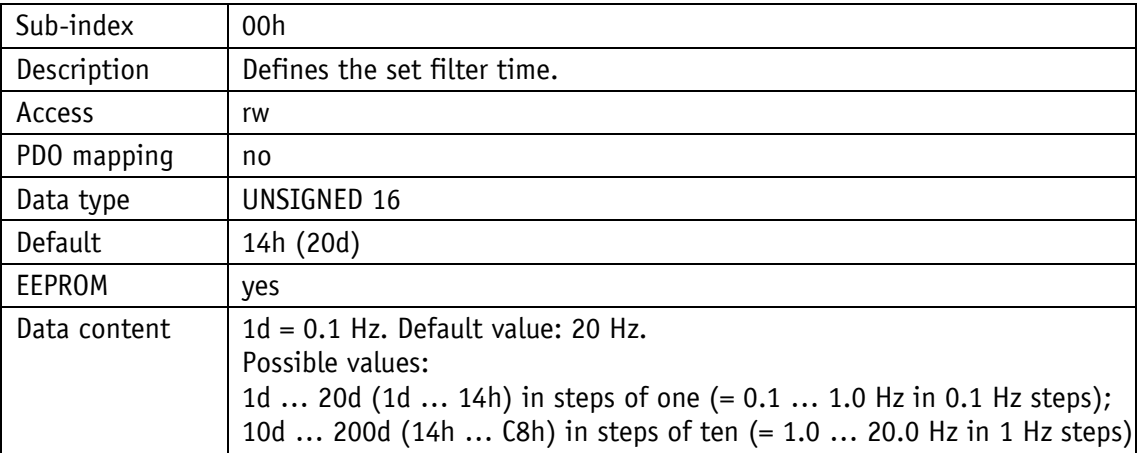

#### <span id="page-39-1"></span>**4.7.2.20 5F0Ah: Node ID and baud rate Bus CAN**

Node ID and baud rate of the bus can be set via Object 5F0Ah.

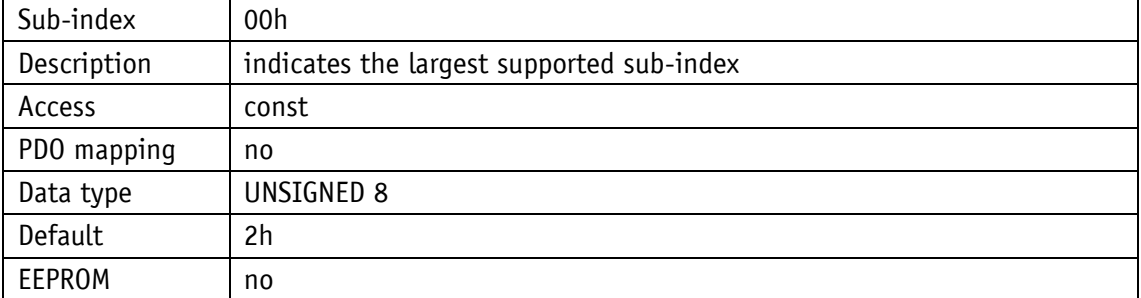

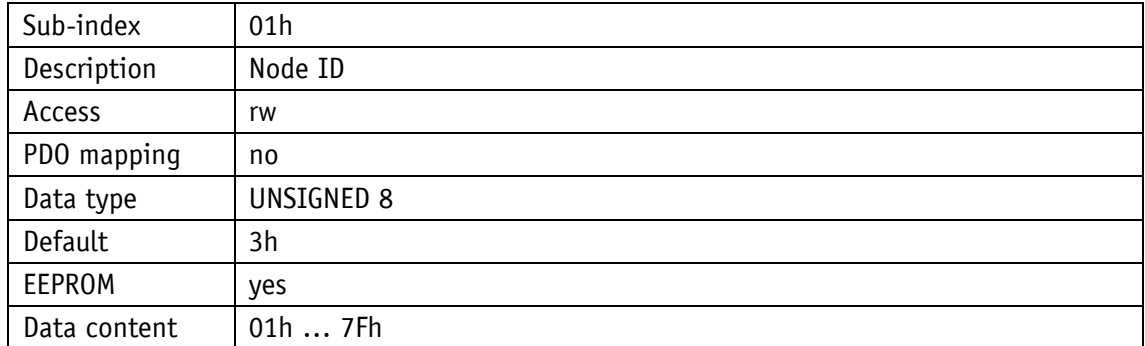

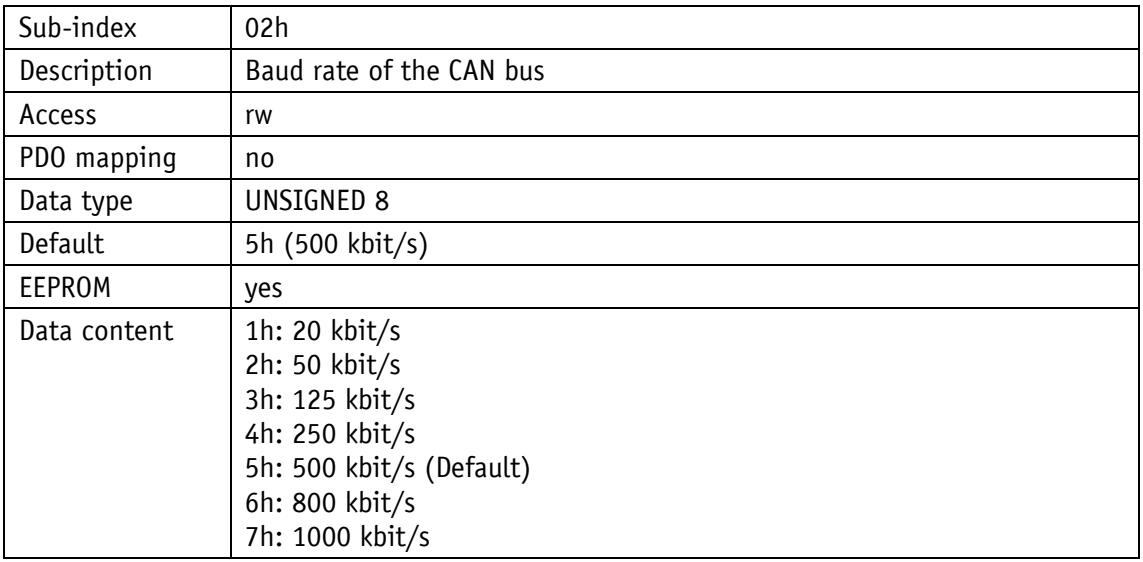

# <span id="page-40-0"></span>**4.7.2.21 6000h: Resolution**

The resolution of the Slope long16 value can be set in object 6000h.

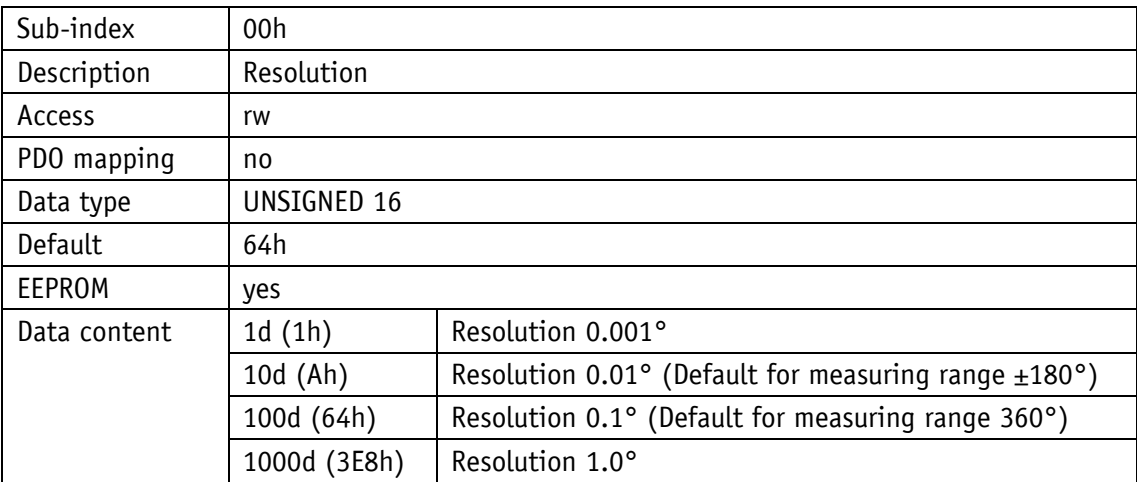

Scaling of dependent objects with the formula Object \* [Object 6000h] / 1000.

# <span id="page-40-1"></span>**4.7.2.22 6010h: Slope long16**

Object 6010h indicates the current Slope long16 value (longitudinal slope).

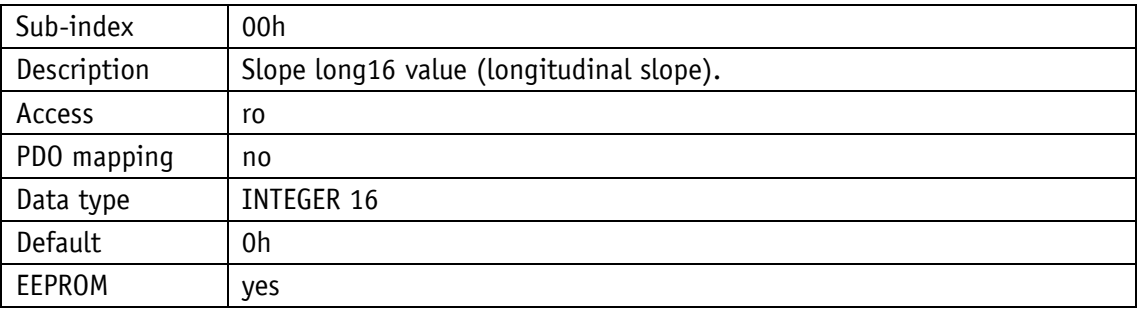

#### <span id="page-41-0"></span>**4.7.2.23 6011h: Slope long16 operating parameter**

Operating parameters can be set via object 6011h. If scaling of object 6010h is active, the following formula applies:

Slope long16 = slope physical measured + differential slope long16 preset + slope long16 offset

If scaling is not active, the Slope long16 value corresponds to the physically measured slope.

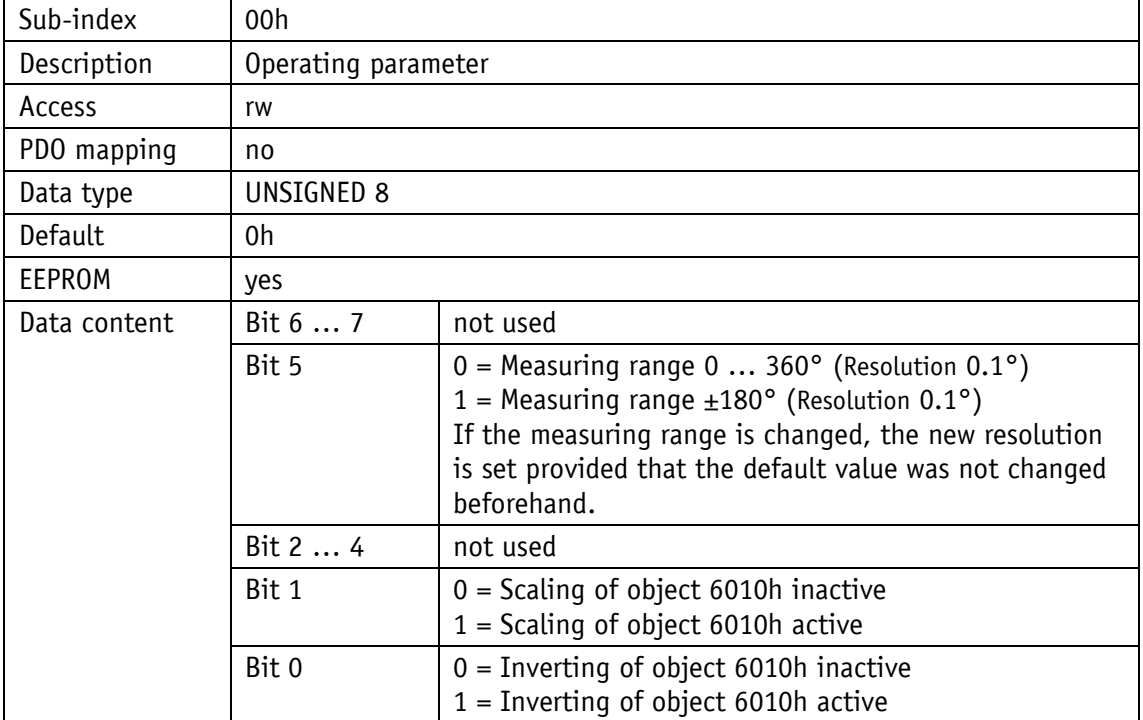

#### <span id="page-41-1"></span>**4.7.2.24 6012h: Slope long16 Preset value (calibration value)**

The preset value for the longitudinal slope (Slope long16 preset value) can be set by object 6012h. The Slope long16 value is immediately set to the transferred value. The slope long16 preset value must be specified in  $\circ$  with the preset resolution of object 6000h. The calculated application offset of the longitudinal slope value (Slope long16 offset) is specified in object 6013h and is dependent on object 6014h.

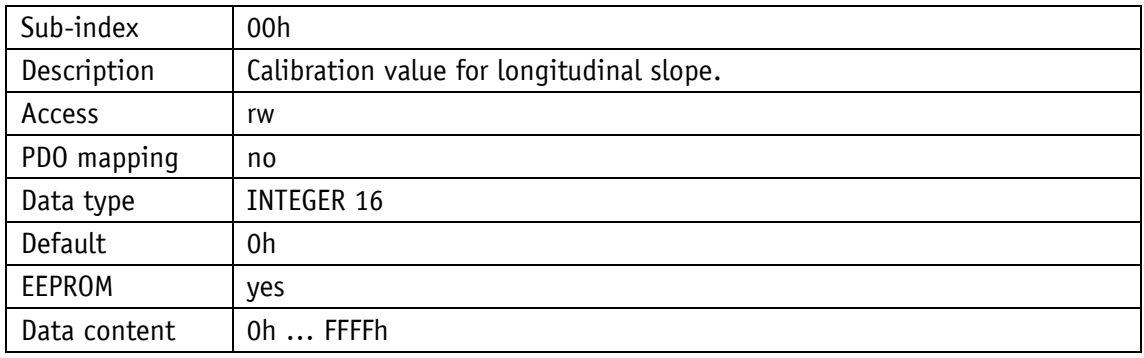

#### <span id="page-42-0"></span>**4.7.2.25 6013h: Slope long16 Offset**

The application offset of the longitudinal axis is specified in object 6013h. The value must be specified in  $\degree$  with the resolution set for object 6000h.

Slope long16 offset = slope long16 –slope physical measured – differential slope long16 preset

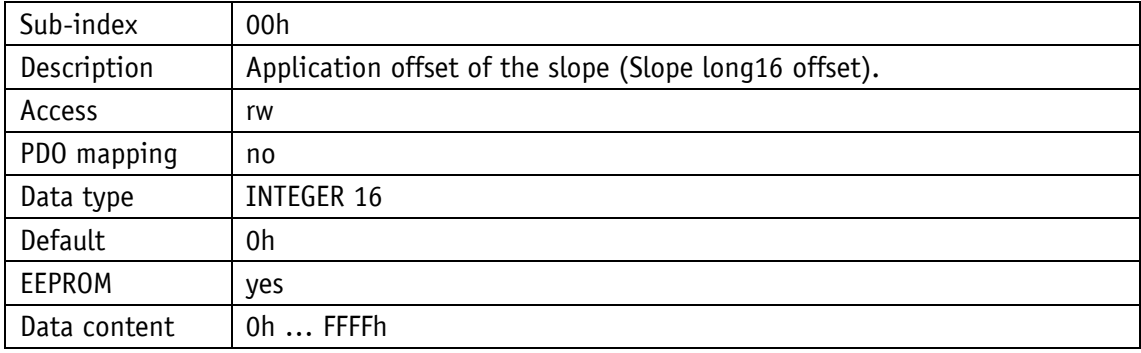

#### <span id="page-42-1"></span>**4.7.2.26 6014h: Differential Slope long16 Offset**

Object 6014h indicates the offset of the Slope long16 value (object 6010h) as a function of the Slope long16 preset value (object 6012h) and the Slope long16 offset (object 6013h). The value must be specified in ° with the resolution set for object 6000h.

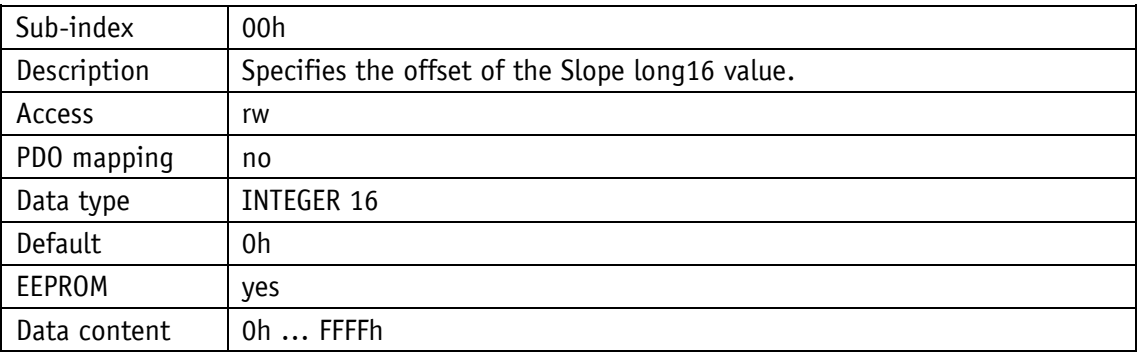

#### <span id="page-42-2"></span>**4.7.2.27 6511h: Device temperature**

The current device temperature can be read in object 6511h.

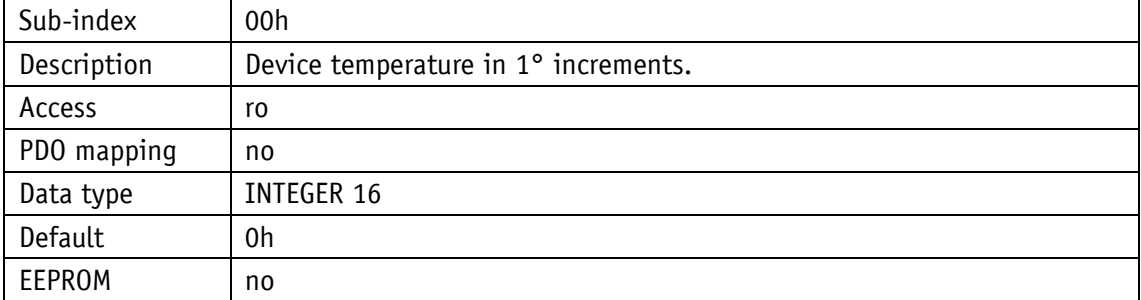

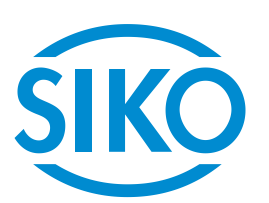

# **SIKO GmbH**

Weihermattenweg 2 79256 Buchenbach

**Phone**

+ 49 7661 394-0

**Fax**

+ 49 7661 394-388

# **E-Mail**

[info@s](mailto:info@siko.de)iko-global.com

# **Internet**

[www.siko-global.com](http://www.siko-global.com/)

# **Service**

[support@s](mailto:support@siko.de)iko-global.com

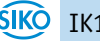